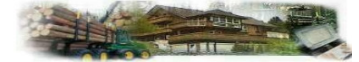

Sehr geehrter Interessent,

zunächst nochmals vielen Dank für Ihr Interesse an unseren Softwarelösungen für die Forstwirtschaft.

Seit siebzehn Jahren entwickeln wir nun schon erfolgreich Forstsoftware für Forstservicegesellschaften,<br>Forstunternehmen, private Waldbesitzer und Forstbetriebsgemeinschaften, 1989 aus einem Forstunternehmen, private Waldbesitzer und Forstbetriebsgemeinschaften. 1989 aus einem Forstserviceunternehmen heraus gegründet, waren wir weltweit das erste Softwarehaus, das spezielle Softwarelösungen für den Forstservice entwickelte und anbot.

Seither sind unsere Programme mit unseren Kunden und dem technischen Fortschritt gewachsen und bieten Ihnen heute praxisnahe Funktionen, die Sie in anderen Produkten vergeblich suchen werden.

Bei unseren Softwareprodukten legen wir größten Wert auf Praxisnähe, Stabilität und kinderleichte Bedienung. Für jede Art und Größe von Forstunternehmen, Forstservicegesellschaft, Waldbesitzer, Forstbetriebsgemeinschaft und Holztransportunternehmen, können wir Ihnen heute passende, moderne und preiswerte Forstprogrammpakete individuell zusammenstellen. So umfasst unser Kundenspektrum den privaten Waldbesitzer und Forstbetriebsgemeinschaften ebenso, wie das Unternehmen mit 2400 Mitarbeitern.

Mit **F**orst**O**ffice-**P**rofessional – Desktop oder ASP und **F**orst**O**ffice-**H**ome, bieten wir Ihnen die komplette mit Geographischem Informationssystem, Auftragsverwaltung, Vorkalkulation &<br>Iung. Holzaufnahme. Holzein- und verkauf. Dienstleistungsfakturierung. Angebotserstellung, Holzaufnahme, Holzein- und verkauf, Dienstleistungsfakturierung, Subunternehmerabrechung und automatischer Nachkalkulation an.

Mit der Software **F**orst**O**ffice-**A**bfuhrlogistik können Sie mühelos Abfuhraufträge mit Karten erstellen, die laufende Abfuhr überwachen und die von Ihnen eingeräumten Kreditlinien der Holzabnehmer in Echtzeit überwachen. Mit der Außenstellenversion können die abzufahrenden Massen direkt nach dem Rücken via Internet an das Büro gemeldet werden.

Mit der Software **F**orst**O**ffice-**M**abufakt bieten wir maschinenbesitzenden Unternehmen eine äußerst praxisnahe und aussagekräftige Maschinenbuchführung an, mit der auch Dienstleistungen und Fahrerlöhne automatisch fakturiert werden können.

Mit unserer Version **F**orst**O**ffice-**H**ome bieten wir eine abgespeckte Version kostenlos an. Sie bezahlen nur für die optimale Wartung Ihrer Software einen Betrag von ca. € 1,90 pro Tag. Lediglich einige wartungsintensive Profifunktionen, wie beispielsweise die automatische Holzabsatzfondmeldung, das Geographische Informationssystem oder **F**orst**O**ffice-**A**rchiv sind in der Home-Version nicht enthalten.

Aber auch **individuell zusammengestellte Forstsoftwarepakete** bieten wir Ihnen gerne an, damit Sie nur das erwerben müssen, was Sie auch tatsächlich benötigen. So bekommen Sie von uns alles vom einfachen Holzlistenprogramm bis zum kompletten GPS-gestützten Forstinformationssystem. Dadurch haben Sie die Sicherheit, dass Ihre Software auch in Zukunft problemlos mit Ihrem Betrieb mitwachsen kann. Erweiterungen der von Ihnen eingesetzten Software sind stets problemlos möglich.

In der Tradition eines Familienunternehmens, bieten wir unseren Kunden aber nicht nur die Software, sondern auch einen äußerst flexiblen, umfassenden und preiswerten Service für unsere Produkte und Ihre Hardwareinfrastruktur per Wartungsvertrag an. So erreichen Sie uns bei Fragen beispielsweise sieben Tage in der Woche. Wir sind für Sie da wenn Sie uns brauchen, auch noch in Jahren, garantiert.

Ihre Müller-Forst-EDV

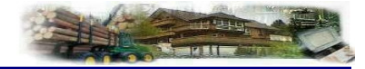

Platz für Ihre Notizen:

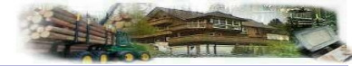

## **INHALTSVERZEICHNIS**

### **1. SOFTWARE: FORSTOFFICE-PROFESSIONAL UND FORSTOFFICE-HOME**

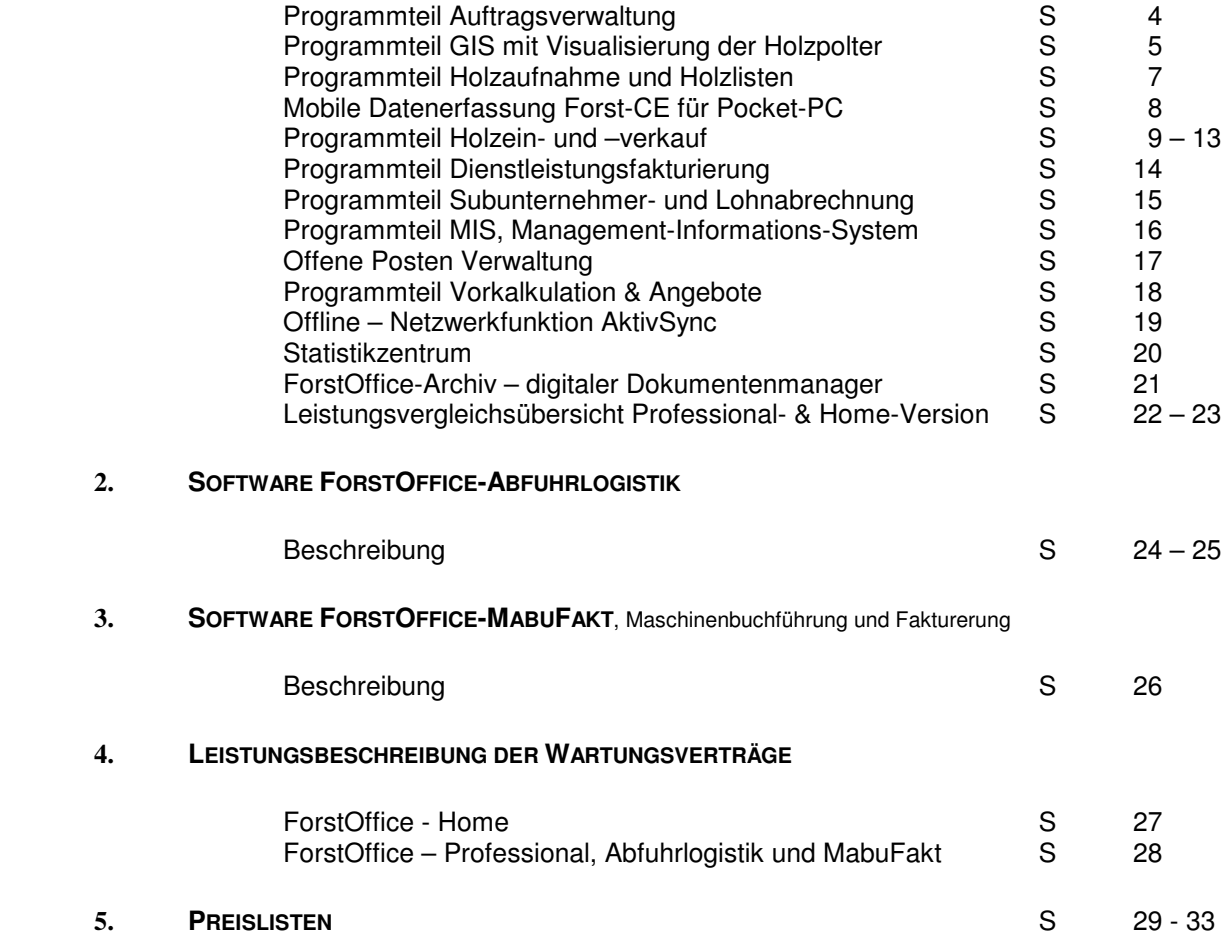

### **AUFTRAGSPLANUNG UND VERWALTUNG:**

Enthalten im Grundmodul "Auftragsverwaltung & Fakturierung"

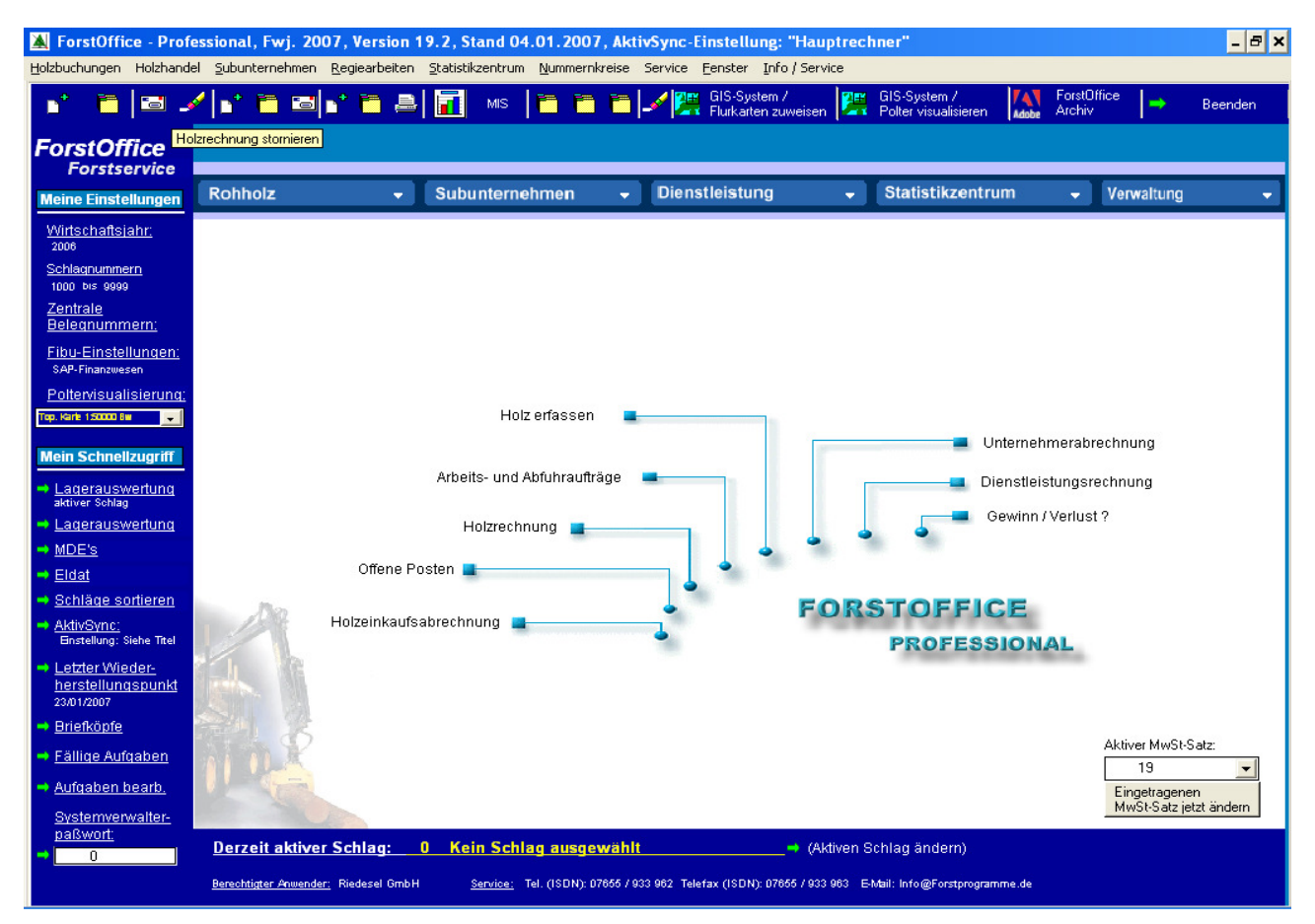

Zur bekannten Schlag- und Losverwaltung eines Forstprogramms kommt in ForstOffice-Professional eine weitere, nämlich die der Aufträge bzw. Objekte, hinzu. Diese Verwaltung steht in der Hierarchie des Programmsystems an oberster Stelle. Alle Arbeitsvorgänge und damit auch alle Daten im System sind immer eindeutig einem bestimmten Auftrag zugeordnet.

Die Auftragsarten können individuell vom Anwender als Stammdaten bestimmt werden. Auftragsarten können z.B. sein:

- Selbstwerbung
- Dienstleistung jeder Art
- Betreuung
- Reiner Holzhandel
- Maßnahme eig. Wald
- Mischaufträge etc.

Jedem Auftrag können beliebig viele Schläge zugeordnet werden. Bei der Schlagerfassung hinterlegen Sie im Programm Daten wie:

- Lieferant bzw. Waldbesitzer
- Arbeitsverfahren und Arbeitsarten
- eingesetzte Arbeiter
- eingesetzte Unternehmen etc.

Diese Daten müssen nun, da sie im Programm hinterlegt sind, bei der täglichen Arbeit in ForstOffice nicht mehr eingegeben werden. Sie werden bis hin zu den Statistiken automatisch übernommen. Alle im System entstehenden Kosten, Erlöse, Massenbewegungen, offene Posten u.a. werden so immer einem bestimmten Auftrag zugeordnet.

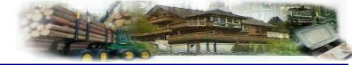

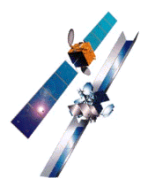

# **DaS INTEGRIERTE, GPS-FÄHIGE GEOGRAPHISCHE INFORMATIONSSYSTEM (GIS)**

Enthalten im Grundmodul "Auftragsverwaltung & Fakturierung" (Nur in der Professional – Version)

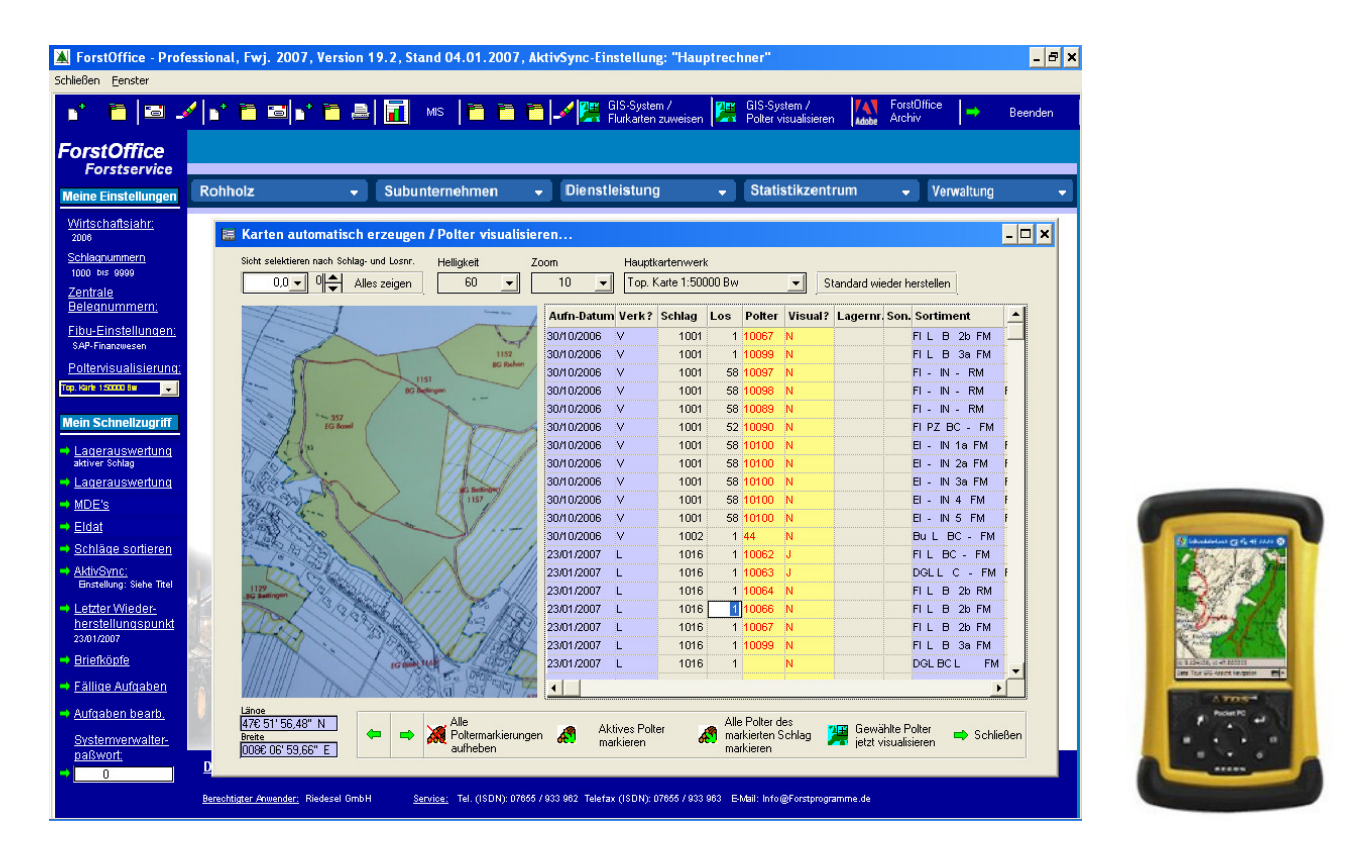

ermöglicht die Visualisierung Ihrer ausgewählten Polter per Mausklick. Voraussetzung dafür ist die mobile Datenerfassung mit unserer Software ForstCE, da sie beim Eingeben der Polter automatisch per GPS die Geographischen Koordinaten mit erfasst. Aber auch ohne ForstCe ist die Eingabe der Koordinaten manuell in ForstOffice möglich. Per Mausklick werden Ihnen die von Ihnen gewählten Polter metergenau in einer topographischen Karte mit zusätzlichen Daten wie Abfuhrstand, Masse, Holzart, Sortiment und Liegezeit des Polters angezeigt. Sie können in der erzeugten Karte weitere Beschreibungen, Wege usw. direkt eingeben, bzw. zeichnen. So können Sie beispielsweise einen befahrbaren Weg per Linie nachzeichnen und die Strecke in eine Datei ausgeben. Diese Datei kann per Mail mit dem entsprechenden Abfuhrauftrag an das Transportunternehmen geschickt werden. Mit einem handelsüblichen Pocket-PC kann der sich dann bequem von Polter zu Polter navigieren lassen. Ortskenntnisse sind nicht mehr notwendig. Zudem erstellt ForstOffice automatisch eine OVL-Datei für die weit verbreiteten Top50 und Top25 – Produkte der Deutschen Landvermessung. Darüber hinaus können die Polter alternativ in einer Vielzahl von GIS-Programmen und Navigationsgeräten (Navigator 4, Tom Tom u.a.) angezeigt, bzw. verarbeitet werden, beispielsweise in Google - Earth (R) (siehe nächstes Bild auf Seite 5).

Damit können Sie Ihre Abfuhrsteuerung und Einsatzplanung ganz erheblich rationalisieren.

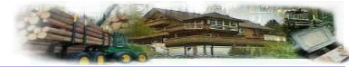

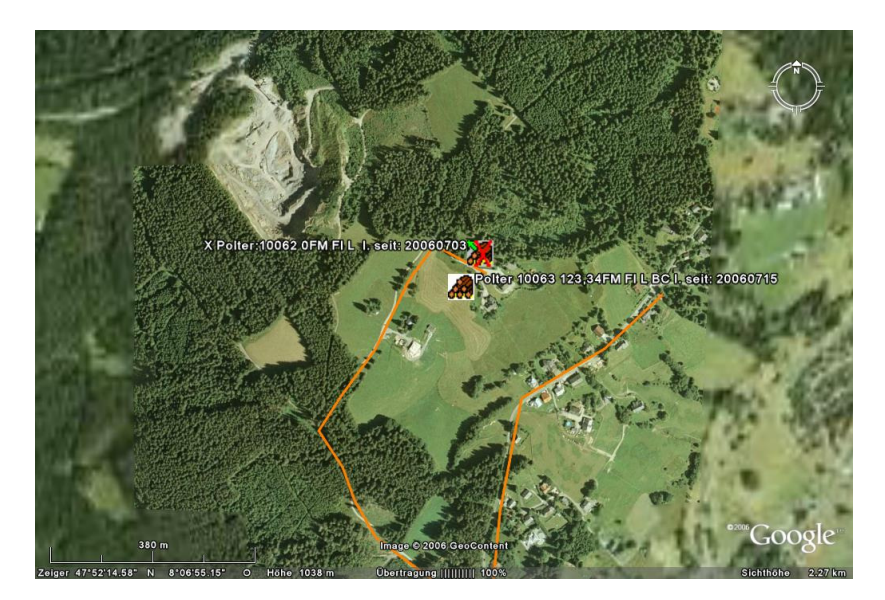

Bild zeigt visualisierte Polter und eine Navigationsroute in Google Earth ®.

Aber auch der Überblick im Büro wird durch das visuelle Lagerwesen (Datenausgabe in topographischen Karten) wesentlich verbessert. So finden Sie ein Polter mit allen Daten innerhalb weniger Sekunden metergenau. Die Visualisierungsoption wird Ihnen in verschiedenen Programmteilen angeboten. So können Sie beispielsweise auch die in einer Holzrechnung enthaltenen Polter direkt bei der Rechnungsschreibung per Klick visualisieren. Im Abfuhr- oder anderen Arbeitsaufträgen wird immer automatisch eine topographische Karte erstellt. Das immer enthaltene ForstOffice-Pocket-GIS macht Ihr Geographisches Informationssystem sogar mobil. So können Sie beispielsweise auch geplante Rückelinien einfach durch Ablaufen aufzeichnen und die entsprechende Datei dem Harvesterfahrer zusenden. Der kann dann per GPS, wiederum mittels eines einfachen Pocket-PC, den Linien genau nachfahren und die geplanten Gassen freischneiden. Das auszeichen der Gassen erübrigt sich. Aber auch als Dokumentation der gefahrenen Linien eignet sich unser Pocket-GIS ebenso, wie als Navigationssoftware im Wald.

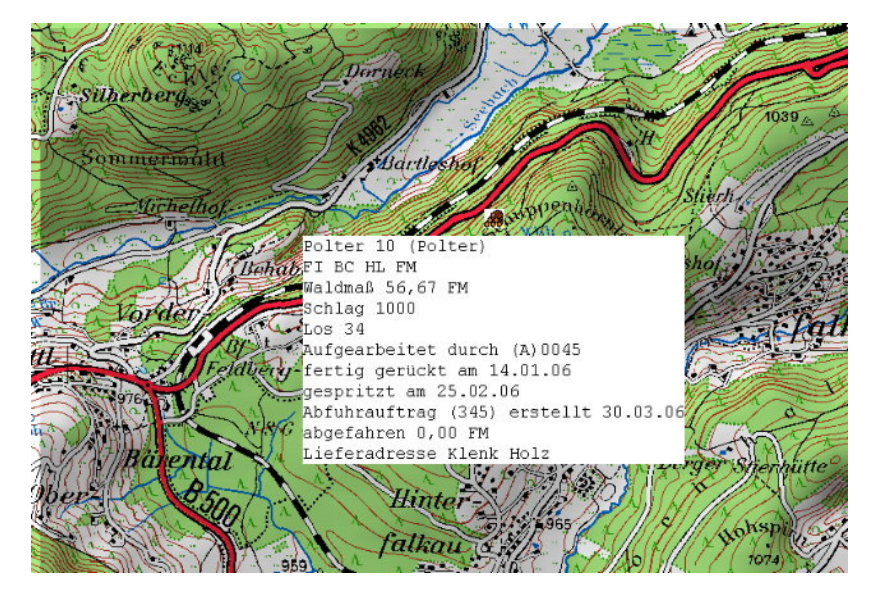

Bild zeigt visualisiertes Polter in topografischer Karte (Standardausgabe)

#### **DAS MODUL HOLZAUFNAHME**

Enthalten im Grundmodul "Auftragsverwaltung & Fakturierung"

ermöglicht das manuelle Erfassen und Auswerten von Einzelstämmen, Strichlisten und Mantelmessungslisten. Die Daten können wahlweise manuell am Bildschirm, mit einem mobilen Datenerfassungsgerät (Pocket-PC mit Forst-CE, Latschbacher EG 10-20, Datafox-Kluppe, HMC-2000 oder aus Harvester - Bordcomputern erfasst werden. Holzlisten können zudem mit einem A4-Flachbettscanner in das Lager eingescannt werden (optional).

Die eingescannten Daten können wie alle auf anderem Weg erfassten Daten beliebig be- und verarbeitet werden. Die Erfassung kann mit oder ohne Rinde erfolgen. Die Rinde wird auf Wunsch automatisch nach der FORST HKS abgezogen. Weiterhin werden die Meßzahlen und Stärkeklassen automatisch zugewiesen und berechnet.

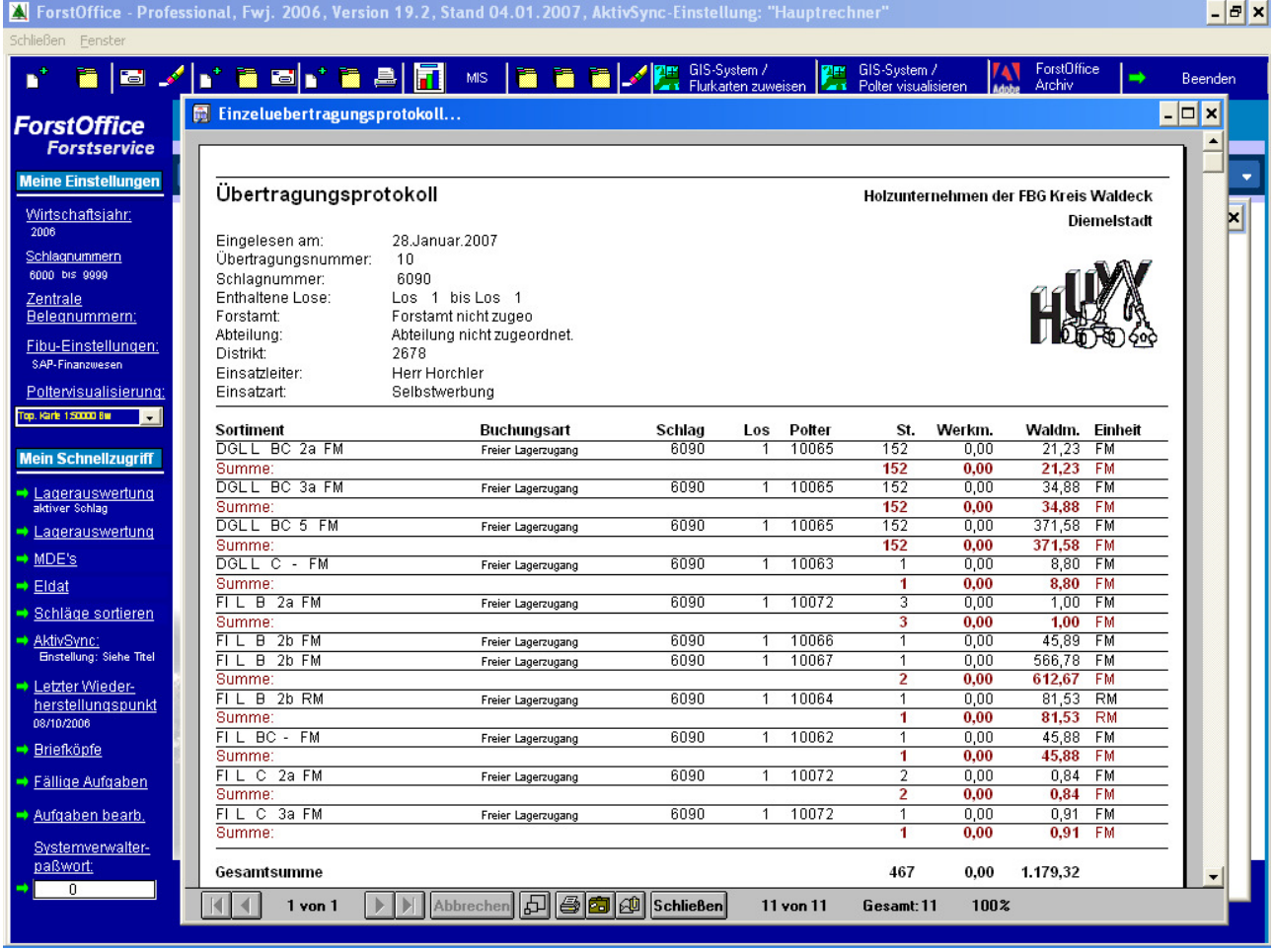

Die Holzaufnahme bietet zudem eine automatische Nummernfortschreibung bei der Bildschirmerfassung und eine Autokorrektur, die von Ihnen gemachte Eingabefehler automatisch korrigiert, Ihnen die Korrektur in einem Fenster anzeigt und den gemachten Fehler erklärt.

Durch eine neuartige Duplizierungsmethode können Einzelstämme sehr schnell am Bildschirm erfasst werden. Sie benötigen so nur ca. 2 Sekunden je Stamm.

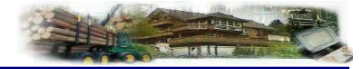

## **SATTELITEN – GESTÜTZTE MOBILE DATENERFASSUNG MIT FORSTCE UND MOBILES GIS**

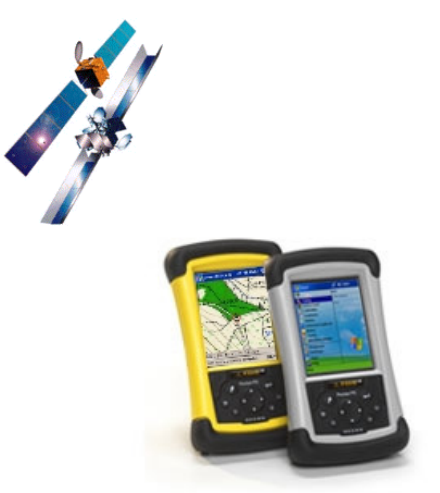

POCKET-PC - BILDSCHIRMMASKEN:

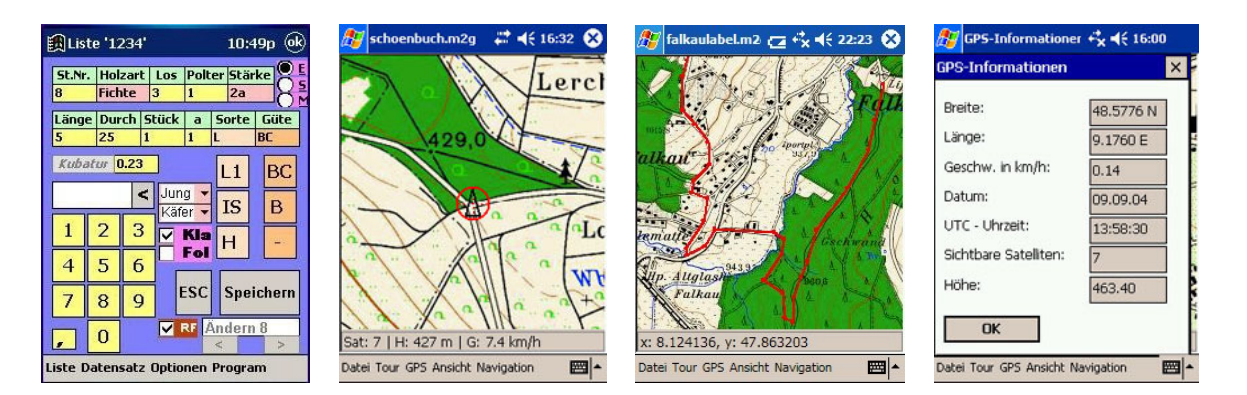

Das Betriebssystem Windows Mobile auf Handheld-Geräten hat mittlerweile eine ähnliche Verbreitung gefunden wie Windows auf den PC´s. Dem haben wir Rechnung getragen und ein mobiles Datenerfassungsprogramm, nämlich ForstCe, in Zusammenarbeit mit der Fa. Trautmann entwickelt.

ForstCe ab der Version 5.05 ist für ForstOffice aller bestens geeignet. Mit der richtigen Hardware, z.B. dem TDS-Recon, übertrifft es jedes noch so teure spezielle MDE für den Forst um Welten. Eine sonst übliche komplizierte Konfiguration von Forstprogrammen für das mobile Datenerfassungsgerät entfällt bei unseren ForstOffice – Produkten vollständig. Als Anwender müssen Sie sich keine Gedanken um Artikel und Stammdaten machen. Alle neuen und noch so exotischen Sorten werden direkt beim Einlesen aus dem MDE automatisch in die ForstOffice-Stammdaten übernommen ohne das der Anwender dies überhaupt bemerkt.

ForstCE beherrscht alle Erfassungsarten von der Einzelstamm- über die Sektionsvermessung, bis zur Stichprobe, Mantelmessung und Eingabe von Schätzmengen in hervorragender Benutzerfreundlichkeit. Dabei wird der Lagerplatz des Polters mittels GPS automatisch mit den Geographischen Koordinaten hinterlegt. So können Sie nach dem Einlesen in ForstOffice-Professional Ihr Holzlager per Klick in einer Karte metergenau visualisieren lassen. Das manuelle Erstellen von Karten mit Top50 entfällt dadurch gänzlich. Die Leistungsfähigkeit der Pocket-PC erlaubt zudem einen multifunktionalen Einsatz. Standardanwendungen wie Pocket-Outlook, Pocket-Excel, Pocket-Word u.a. erhöhen den Nutzwert enorm. Von großer Bedeutung für Ihre Branche ist das Mailprogramm. So können Sie beispielsweise die aufgenommenen Daten sofort aus dem Wald an das Büro versenden, oder die automatisch aufgezeichnete Tour zusammen mit einem Abfuhrauftrag an ein Fuhrunternehmen senden.

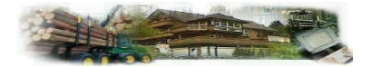

#### **DAS MODUL HOLZEIN- UND –VERKAUF**

Enthalten im Grundmodul "Auftragsverwaltung & Fakturierung"

erleichtert Ihnen den Holzein- und -verkauf beim Handel, in der Selbstwerbung und in der Produktion. Die Erfassung kann manuell am Bildschirm oder über ein mobiles Datenerfassungsgerät (siehe Seite 6) erfolgen. Ferner können die Daten aus Harvester-Bordcomputern mit StanforD - Schnittstelle und mittels Scanner aus gedruckten Holzlisten eingelesen werden.

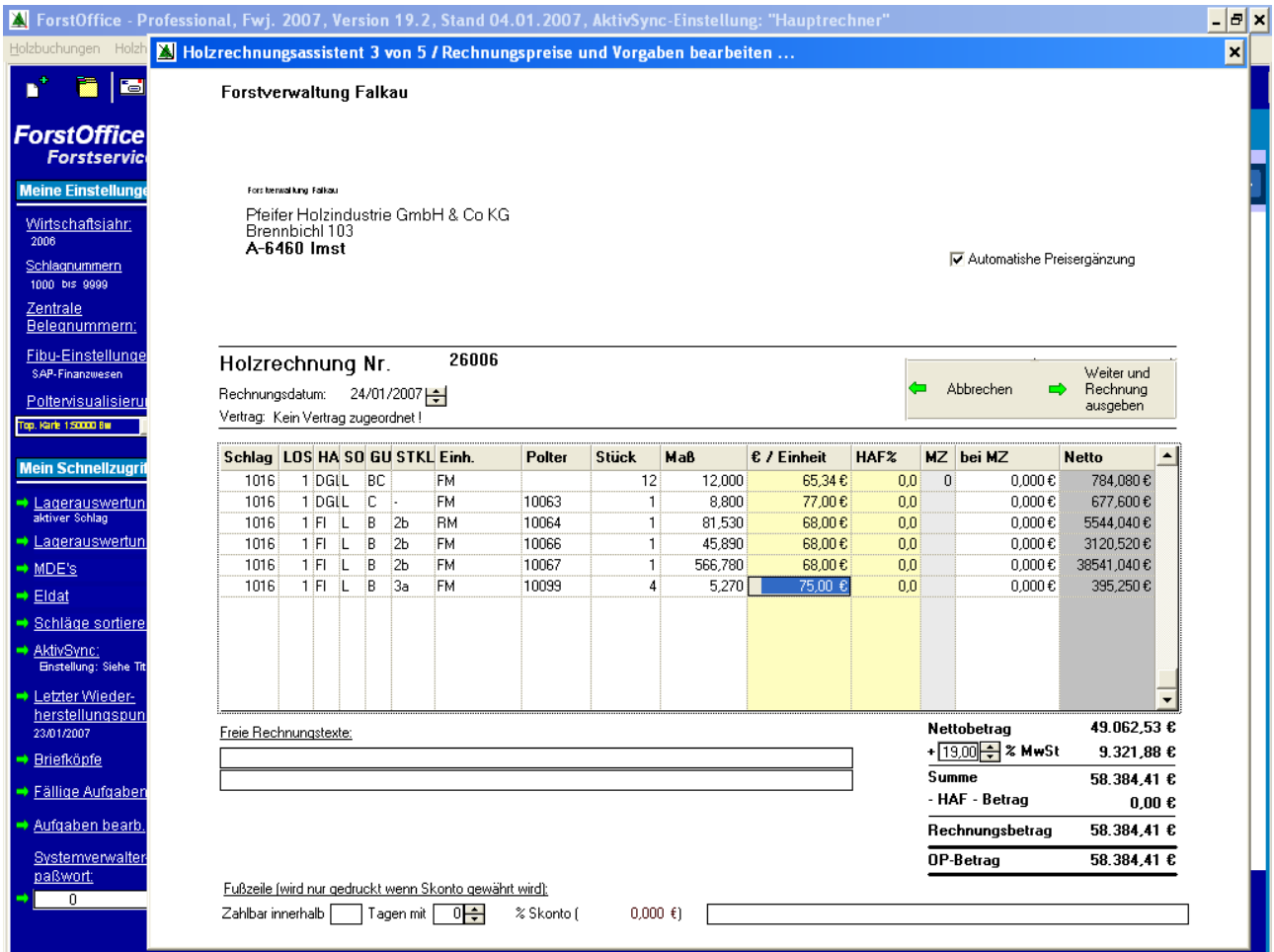

Der Einkauf kann wahlweise nach dem Wald- oder Werkmaß erfolgen. Das Erfassen mit Hilfe der neuen "AUTOEINGABEFUNKTION" ist auch auch am Bildschirm sehr rationell gestaltet. Wenn eine Vorkalkulation hinterlegt wurde, werden in der Erfassungsmaske nur die im Angebot kalkulierten Sortimente in einer Liste zur Auswahl angeboten. Wenn Sie eines der Sortimente anklicken oder mit der Tastatur auswählen, so trägt die Autoeingabefunktion für Sie automatisch den Einkaufspreis, den Verkaufspreis, die Polternummer und den Inhalt des Bemerkungsfeldes ein. Auch die Zuordnung des Einkaufspreises nach Wald- oder Werkmaß wird anhand des Angebotes automatisch erledigt.

Sie müssen nur noch das Sortiment auswählen und die Masse eingeben. Alle anderen relevanten Daten werden von **F**orst**O**ffice automatisch eingegeben. Werden Holzdaten mit unserem mobilen Datenerfassungsprogramm ForstCe eingelesen, so werden auch die Geographischen Koordinaten der Polter mit übertragen. Per Klick können Sie dann in ForstOffice gewählte Polter oder das gesamte Lager automatisch in Karten metergenau visualisieren lassen.

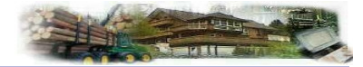

### **(MODUL HOLZEIN- UND –VERKAUF, FORTSETZUNG)**

Enthalten im Grundmodul "Auftragsverwaltung & Fakturierung"

Sie erstellen mit diesem Modul ohne Mühe Lagerjournale, Karten Ihrer Polter, Holzgutschriften, Rechnungen, Mahnungen, HAF – Meldungen, Kaufverträge, Abfuhraufträge und sonstige Arbeitsaufträge (z.B. f. d. Entrindung), Holzangebote und Statistiken. Sie haben so einen optimalen Überblick über Lagerbestände, Lagerorte, Einkaufskosten, Rechnungen, offene Posten, Maßdifferenzen zwischen Wald- und Werkmaß, über verkaufte Massen, über gelieferte Vertragsmengen, Skontoaufwendungen, über Ihren PEFC-Zertifizierungsstatus, über HAF-Zahlungsverpflichtungen und über Lieferanten- und Kundenumsätze.

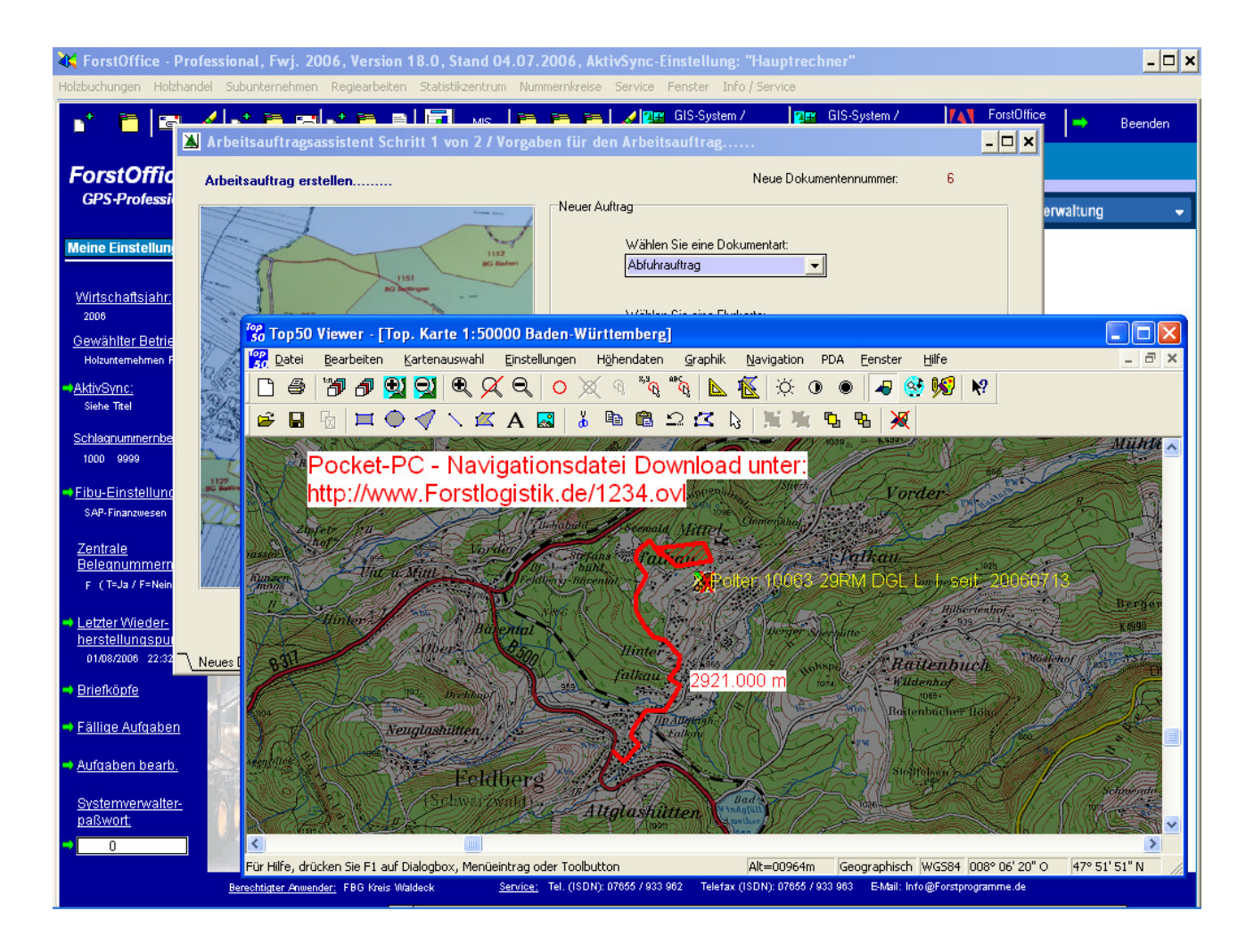

Zudem bietet Ihnen die Erlösoptimierung tagesaktuell einen Überblick darüber, wo sie für welches Sortiment die besten Erlöse in der Vergangenheit erzielt haben. Damit können Sie Ihre Erlöse erheblich optimieren. Kunden- und Lieferantenadressen, Satzarten (z.B. Festmeter), Holzarten und Güten können individuell vom Anwender als Stammdaten installiert werden. Wird unser mobiles Datenerfassungsprogramm ForstCe für Pocket-PC's eingesetzt, entfällt die Erstellung von artikelbezogenen Stammdaten gänzlich. Auch Forstnebenprodukte wie Reisig, Weihnachtsbäume usw. können mit ForstOffice einfach fakturiert werden, auch als Barverkauf.

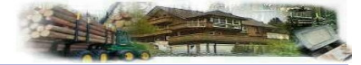

### **(MODUL HOLZEIN- UND –VERKAUF, FORTSETZUNG)**

#### **DIE LAGERVERWALTUNG**

Enthalten im Grundmodul "Auftragsverwaltung & Fakturierung"

sorgt jederzeit für einen optimalen Überblick über die aktuellen Massen sowohl als Wald- als auch als Werksmaß. Dabei ist ein ständiger Abgleich der Massen selbstverständlich.

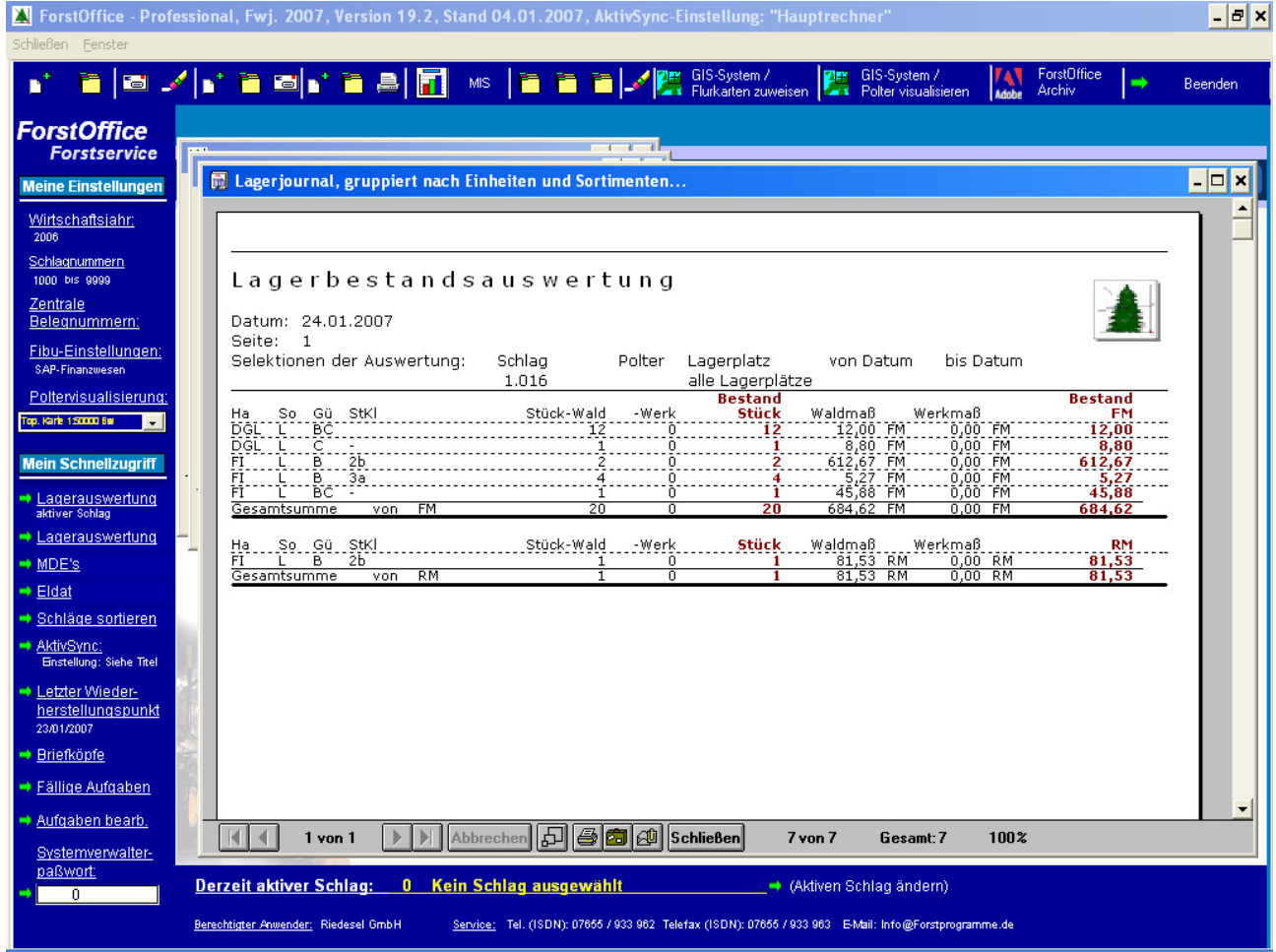

Wird ForstCe als mobile Datenerfassungssoftware eingesetzt, so kann das Lager per Klick metergenau in topographischen Karten visualisiert werden.

Auch ohne die Erfassung des Waldmaßes können Zu- und Abgänge direkt als Werkmaß fakturiert werden. Die Holzverkaufsauswahl wird individuell per Mausklick erledigt. Das heißt, dass Sie nicht wie in anderen Produkten üblich immer nur bestimmte Lose zusammen verkaufen können. Es ist möglich, aus einem oder mehreren Schlägen und Losen Holz in eine Rechnung aufzunehmen. Dennoch ist die Auswahl auch nach Schlagnummern möglich. Auch Teilverkäufe eines Polters sind problemlos möglich. Sie geben bei Teilmengenverkäufen einfach die zu verkaufende Masse ein und ForstOffice bucht diese automatisch vom jeweiligen Polter ab.

## **(MODUL HOLZEIN- UND –VERKAUF, FORTSETZUNG)**

#### **WALDBESITZERGUTSCHRIFTEN**

Enthalten im Grundmodul "Auftragsverwaltung & Fakturierung"

können mit dem Modul "Holzein- und -verkauf" automatisch, wahlweise nach Wald- oder Werksmaß erstellt werden. Dabei erstellt ForstOffice-Professional auf Wunsch auch einen dazugehörigen V-Scheck auf "Quicken" – Vordruck. Der Holzabsatzfond – Betrag wird bei Bedarf automatisch abgezogen. Auf Wunsch werden bei der Selbstwerbung auch die Aufarbeitungs- und Rückekosten für den HAF berücksichtigt.

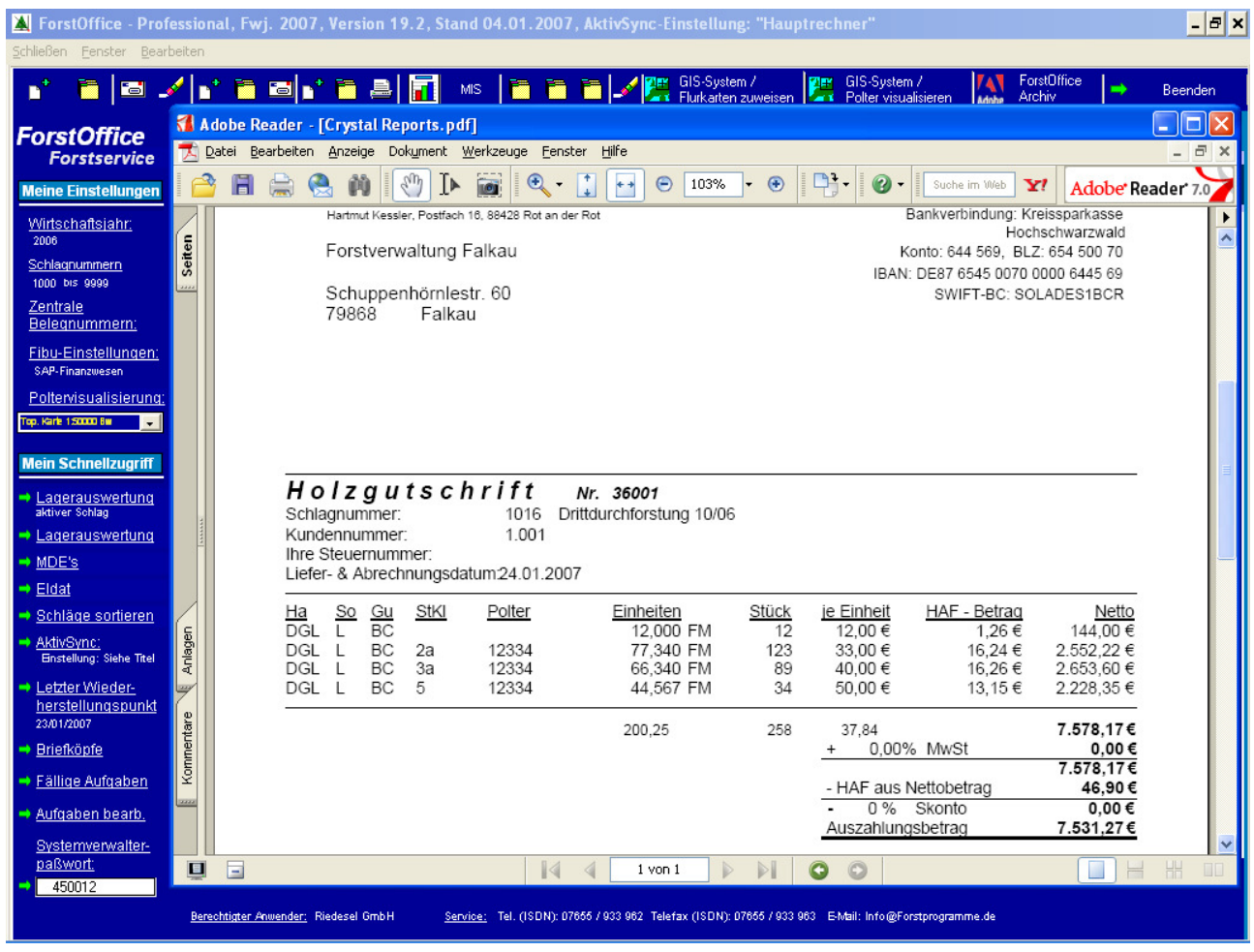

Die ausgeklügelte Holzabsatzfond – Statistik mit Buchungsfunktion erstellt für Sie die Meldungen an die Bundesanstalt für Ernährung und Landwirtschaft und verwaltet Ihre Zahlungen und Zahlungsverpflichtungen voll automatisch.

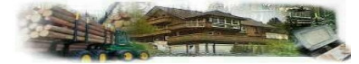

## **(Modul Holzein- und –verkauf, Fortsetzung)**

#### **KAUFVERTRÄGE**

Enthalten im Grundmodul "Auftragsverwaltung & Fakturierung"

können mit diesem Modul einfach und flexibel erstellt werden. Die Vertragsarten sind nicht fest programmiert, sondern können vom Anwender in den Stammdaten bestimmt werden.

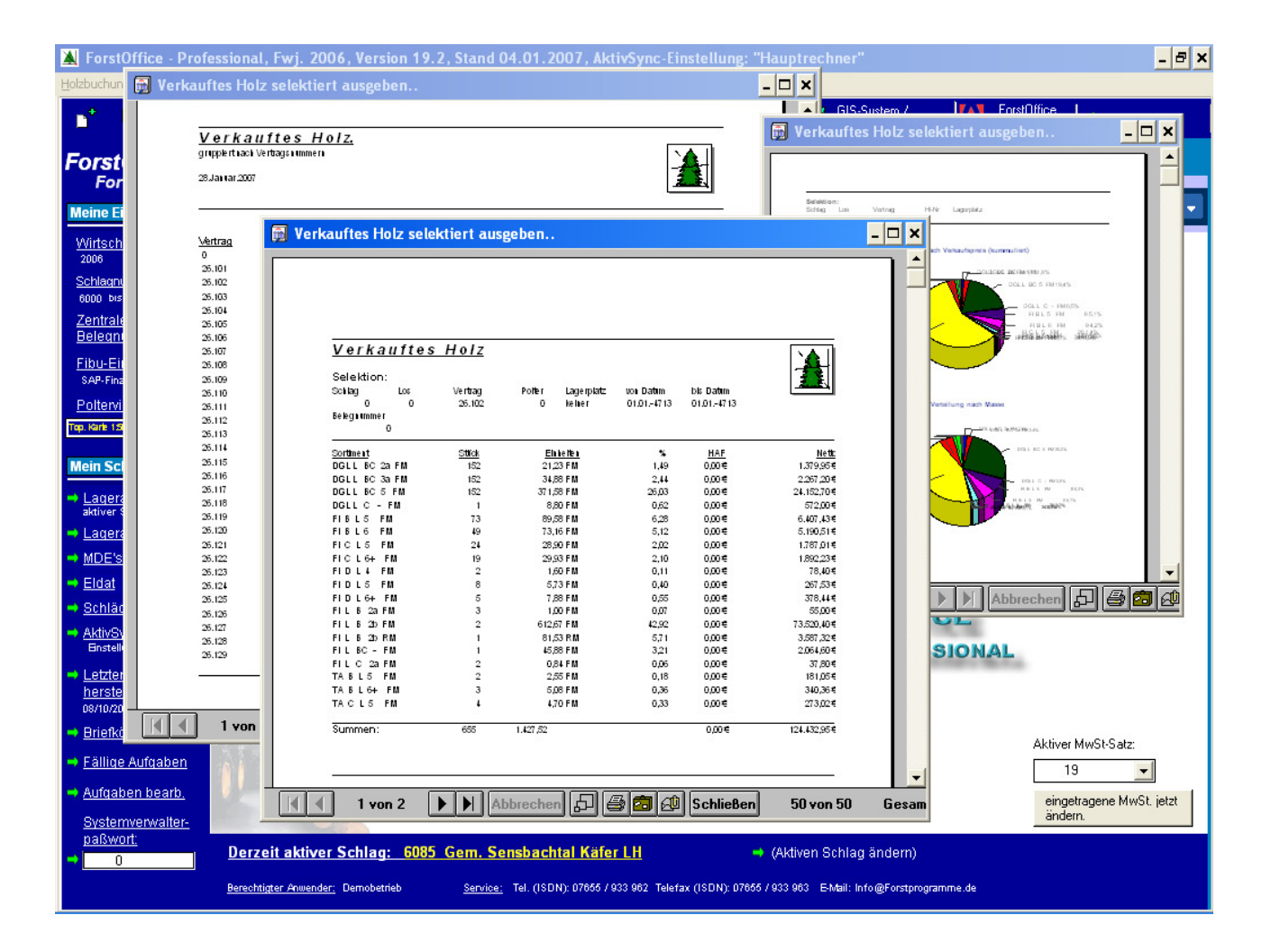

Textbausteine, die der Anwender individuell erstellen und jederzeit wieder abrufen kann, erleichtern die Vertragserstellung erheblich.

Jeder Holzverkauf kann einem Vertrag zugeordnet werden. Damit werden auch die im Vertrag festgelegten Zahlungsbedingungen, Rechnungstexte und der Kunde automatisch für den aktuellen Verkauf übernommen. So haben Sie zu jeder Zeit einen optimalen Überblick über die zu einem Vertrag gelieferten und noch offenen Massen.

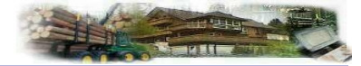

### **DAS MODUL DIENSTLEISTUNGSFAKTURIERUNG**

Enthalten im Grundmodul "Auftragsverwaltung & Fakturierung"

ermöglicht die flexible Rechnungserstellung für Regiearbeiten jeder Art.

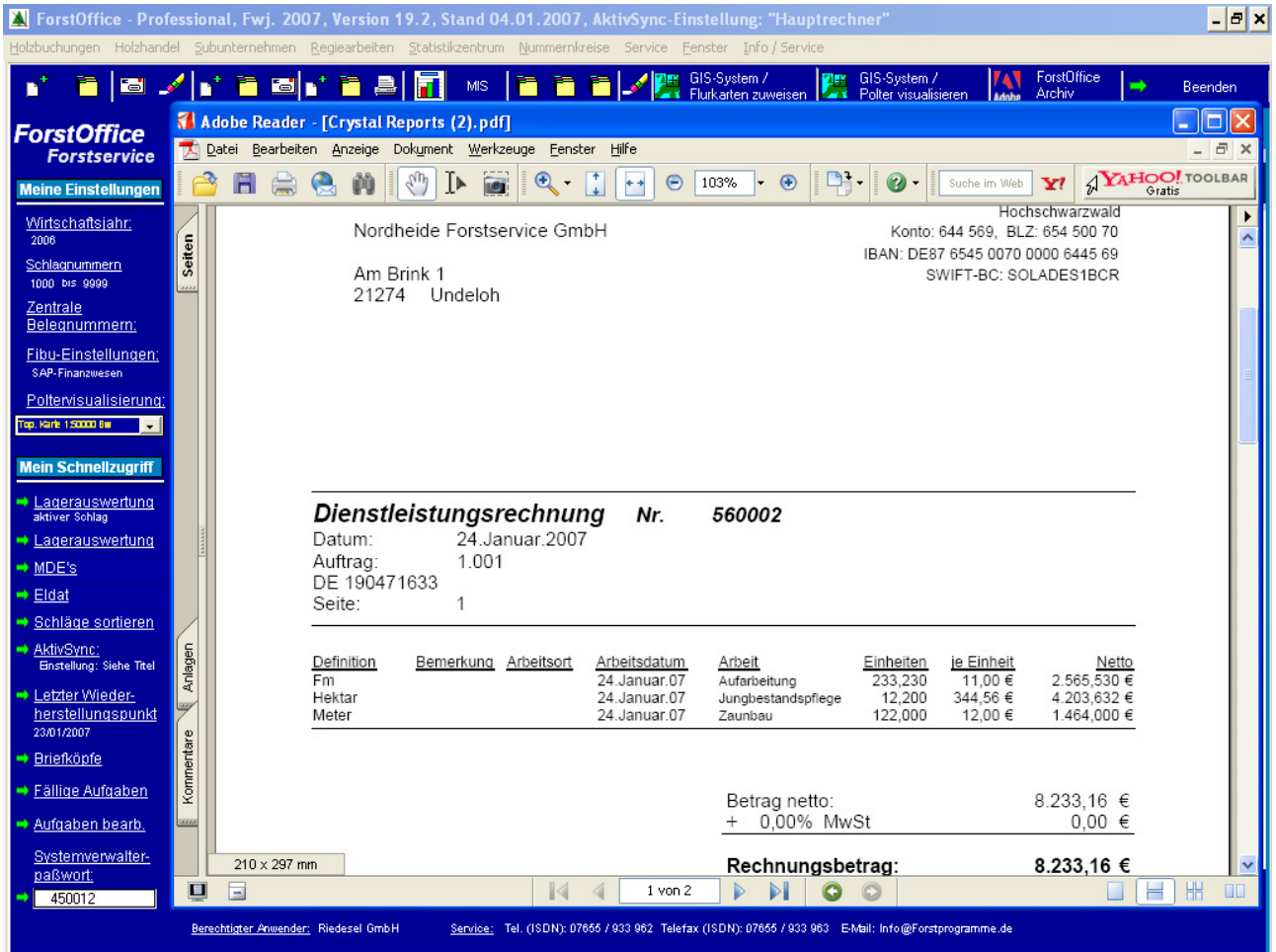

Die Dienstleistungsarten oder auch Arbeitsarten und die Einheiten sind nicht fest programmiert, sondern können vom Anwender in den Stammdaten festgelegt werden. Dadurch ist es möglich, auch forstfremde Arbeiten wie im Landschaftsbau oder im kommunalen Bereich, z.B. Schneeräumen, abzurechnen.

Die integrierte Fremdeinsatzautomation ermöglicht das automatische Erstellen entsprechender Sub- und Lohneinsätze anhand erfasster Dienstleistungseinsätze. Beim Buchen einer Rechnung wird selbstverständlich ein entsprechender offener Posten angelegt (siehe OP-Verwaltung auf Seite 13).

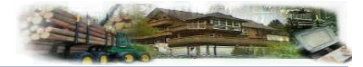

### **DAS MODUL SUBUNTERNEHMER- UND LOHNABRECHNUNG**

Zusatzoption "Subunterabrechnung", in der Home-Version immer enthalten

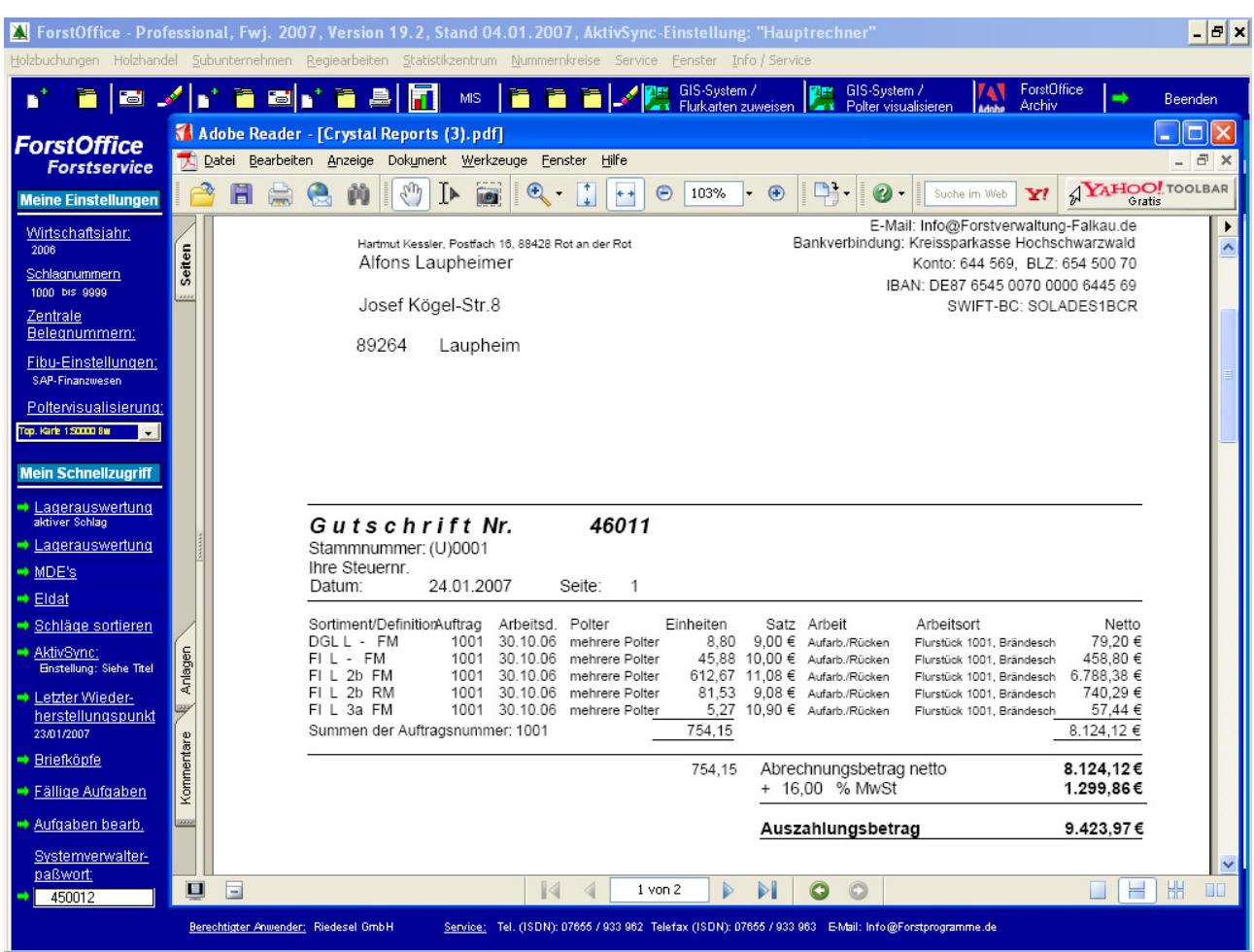

erstellt für Sie automatisch Gutschriften für die eingesetzten Unternehmer und Lohnabrechnungen. Dabei werden die Daten für die Abrechnung automatisch anhand der in der Lagerhaltung erfassten Holzmassen vom Programm erstellt.

Die Fremdeinsatzautomation im Dienstleistungsmodul ermöglicht zudem das automatische Erstellen von Subunternehmer- oder Lohneinsätzen anhand der erfassten Dienstleistungen. Eine ausgeklügelte Tarifverwaltung trägt für Sie auch noch automatisch die entsprechenden Satzpreise arbeits- und sortimentsabhängig ein.

#### **Für die Subunternehmer- oder Lohnabrechnung müssen also keine Sätze erfasst oder bearbeitet werden. Dennoch können sie dies auf Wunsch auch manuell erledigen.**

Sie können also sowohl frei als auch automatisch und dienstleistungsbezogen abrechnen. Bei der automatischen Subunternehmerabrechnung kann zwischen Wald- oder Werkmaß als automatischen Subunternehmerabrechnung kann zwischen **Wald- oder Werkmaß** als Abrechnungsgrundlage gewählt werden. Außer der Gutschrift, erstellt **F**orst**O**ffice-Professional auf Wunsch auch einen dazugehörigen V-Scheck auf "Quicken" – Vordruck. Ausgeklügelte Statistiken, z.B. die offene Kostenverwaltung, informieren Sie über alle relevanten Daten.

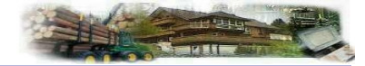

### **MIT DEM MIS - MODUL**

Zusatzoption "MIS-Modul", in der Home-Version vereinfacht enthalten

(Managment-Informations-System) ermitteln Sie Ihren Betriebserfolg (Gewinn/Verlust) je Auftrag und insgesamt.

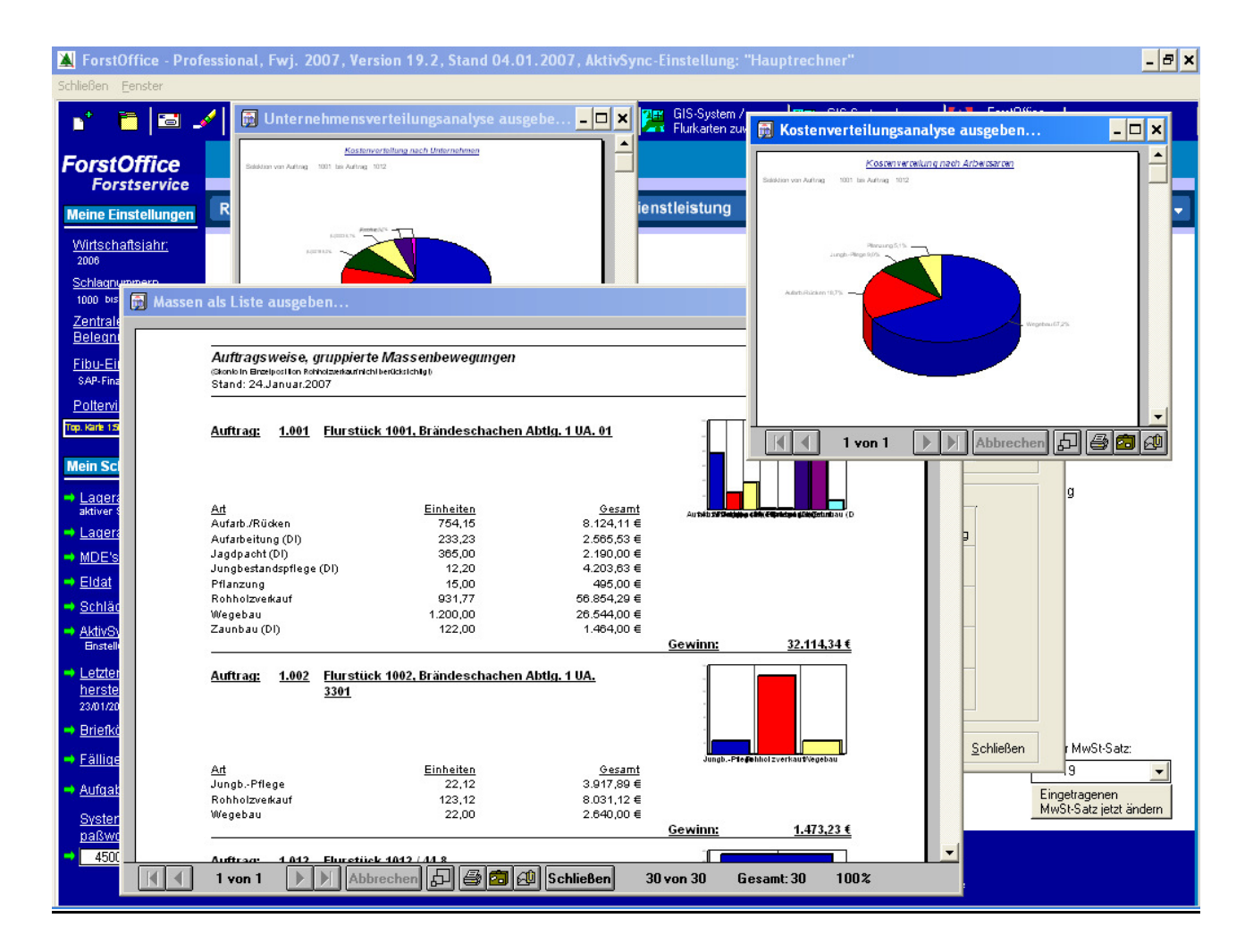

Sie erhalten so tagesaktuell und blitzschnell wichtige Informationen zur Beurteilung und Führung Ihres Betriebes. Dabei werden Kosten, Erlöse und Massen aus allen in Ihrem Systemumfang vorhandenen **F**orst**O**ffice-Professional-Modulen auftragsbezogen und automatisch in das "MIS"-Modul übertragen, berechnet und anschaulich dargestellt. Hier können auch Planausführungsnachweise, Massenlisten, Arbeitsverteilungsanalysen, Unternehmerlisten und Jahresauftragsübersichten abgerufen werden.

### **DIE OFFENE POSTEN-VERWALTUNG**

Enthalten im Grundmodul "Auftragsverwaltung & Fakturierung"

gewährleistet einen Überblick nicht nur über unbezahlte Rechnungen. Die offenen Posten werden bei der Rechnungserstellung automatisch angelegt.

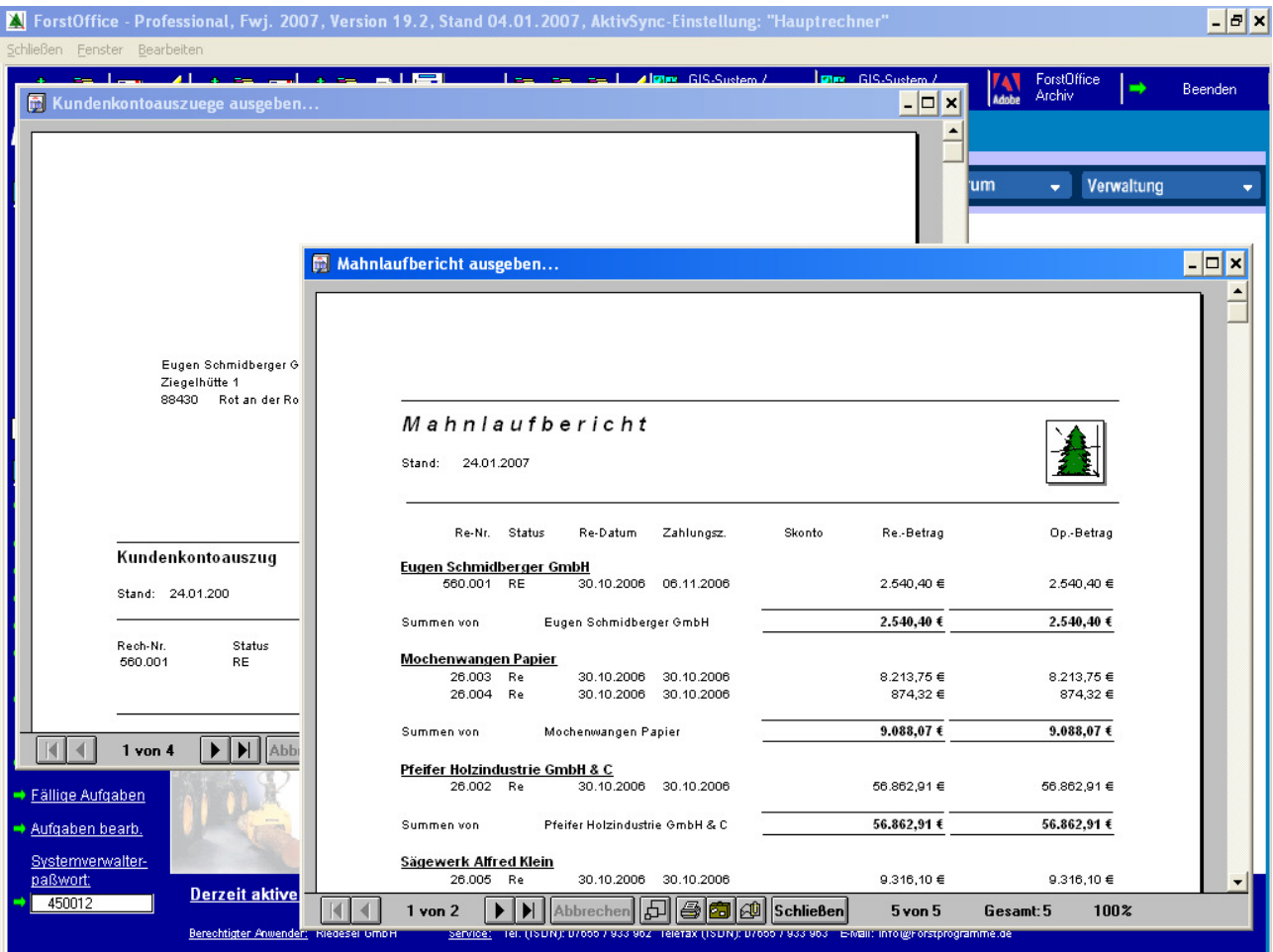

Die Rechnungen können vom Kunden in beliebig vielen Teilzahlungen beglichen werden. Bei verspäteter Zahlung kann der Skontosatz per Mausklick ausgebucht und der offen Posten neu berechnet werden. Die Op. - Verwaltung verfügt zusätzlich über ein umfangreiches automatisches Informationssystem, das Sie z.B. sofort darauf aufmerksam macht, wenn ein Posten nicht mehr Skontoberechtigt ist. Es informiert Sie zudem auch über die Zahl der Tage bis zur Fälligkeit, oder über die bereits erreichte Mahnstufe usw.

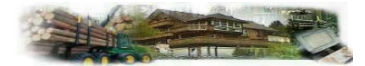

### **DAS MODUL VORKALKULATION**

Enthalten im Grundmodul "Auftragsverwaltung & Fakturierung"

bietet Ihnen die Möglichkeit, beliebig viele Sortimente für die Selbstwerbung exakt zu kalkulieren und auf dieser Grundlage Angebote und Verträge für den Waldbesitzer zu erstellen und zu verwalten. Sobald ein Wert (z.B. Aufarbeitungskosten) durch Überschreiben verändert wird, wird die gesamte Kalkulation automatisch neu berechnet und die Ergebnisse sofort in der Eingabemaske angezeigt. Die Verwendung der Vorkalkulation ist nicht zwingend. Auch ohne Kalkulation lassen sich Aufträge in ForstOffice abarbeiten.

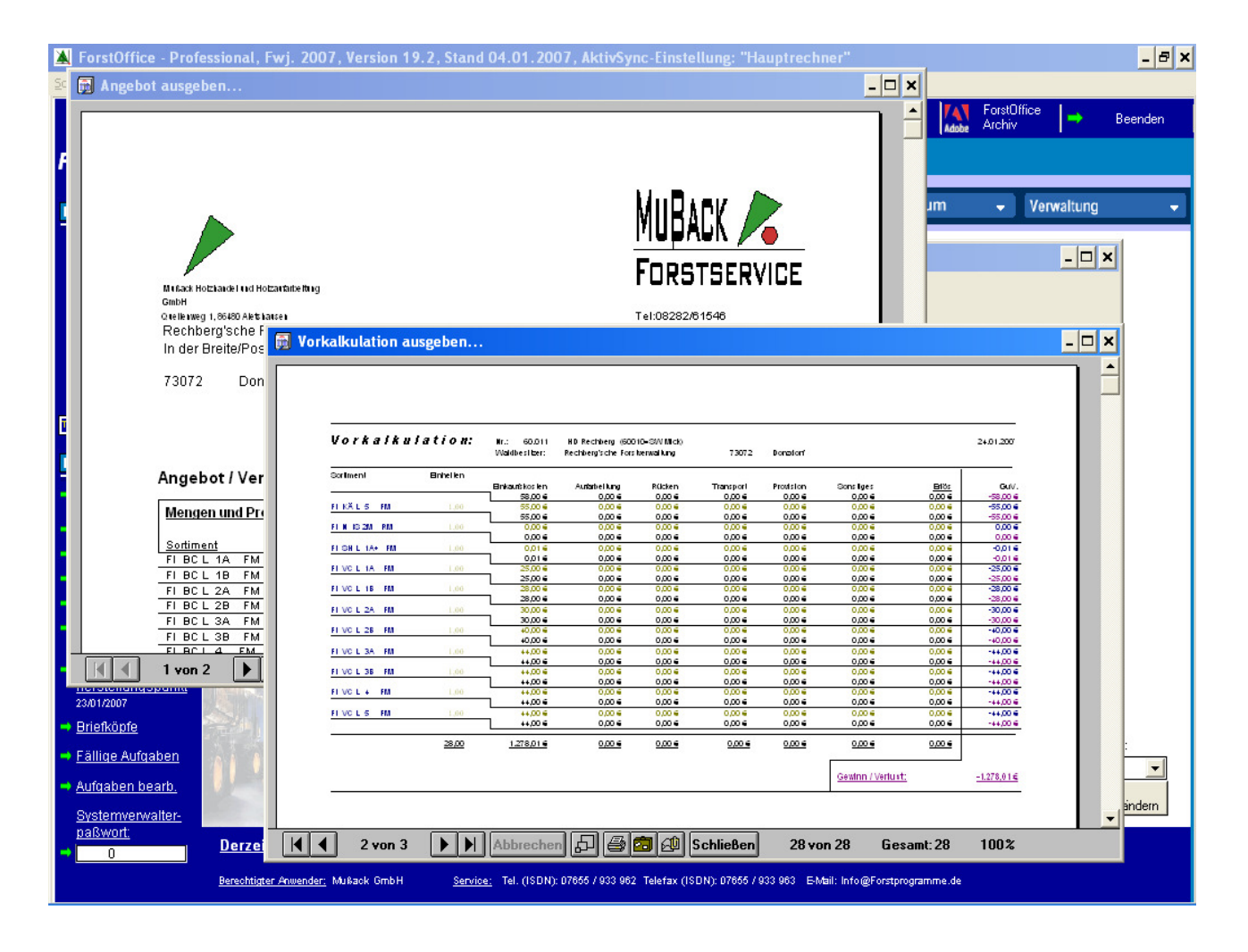

Ein weiterer großer Vorteil bietet das Modul auch bei der täglichen Arbeit in den Schlägen, sofern Sie Ihr Holz nicht mobil erfassen. Es bietet nämlich die Möglichkeit, außer den EK- und VK-Preisen die Holzlistennummer und ein Bemerkungsfeld als Autovorgabe für die Holzerfassung zu definieren. Eine Kalkulation, bzw. ein Angebot kann per Mausklick jederzeit zum Auftrag gewandelt werden. Bei der manuellen Erfassung werden dann nur noch die kalkulierten Sortimente zur Auswahl angeboten. Nach der Wahl wird der Einkaufspreis, der Verkaufspreis, die Holzlistennummer und eine Käuferbemerkung automatisch vom Programm eingegeben. Sie geben also nur noch die Masse ein und alles andere erledigt **F**orst**O**ffice-Professional für Sie. Dadurch werden Eingabefehler praktisch ausgeschlossen und die Erfassung ganz erheblich beschleunigt.

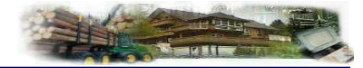

## ForstOfficeAktivSync

#### **DIE EINMALIGE IOFFLINE – NETZWERKFUNKTION**

Enthalten im Grundmodul "Auftragsverwaltung & Fakturierung" (Nur in der Professional – Version)

haben wir im Auftrag der Riedesel – Forstservice GmbH aus Lauterbach entwickelt und ist immer Bestandteil von **F**orst**O**ffice-Professional. Sie ermöglicht auf beliebig vielen nicht verbundenen Computern an beliebigen Orten gleichzeitig zu arbeiten.

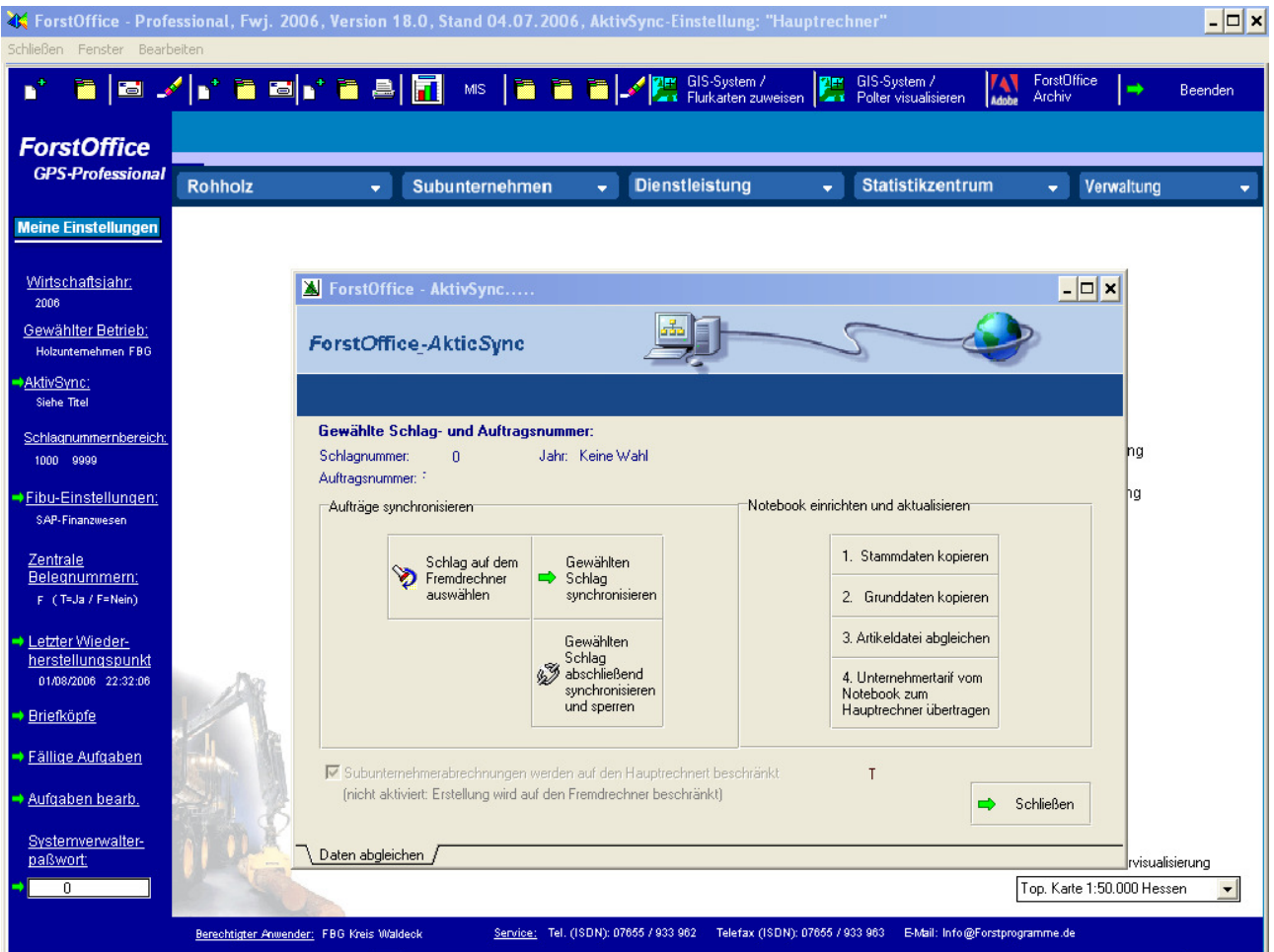

Dennoch brauchen Sie auf einen zentralen Datenbestand, wie bei einem herkömmlichen mit Kabeln verbundenen Netzwerk nicht zu verzichten. Dies ist bis jetzt einmalig im Forstsoftwarebereich.

Die Rechner können zu einem beliebigen Zeitpunkt einfach per Mausklick via Kabel oder Internet synchronisiert werden. Dadurch können Aufgaben flexibel und intelligent verteilt werden. Ein weiterer großer Vorteil ist, dass auch bei schneller Expansion der Geschäftstätigkeit weitere Einsatzleiter oder Niederlassungen nahtlos in den Datenfluss integriert werden können.

"AktivSync" kopiert nicht nur Daten, sondern gleicht den kompletten Datenbestand in beide Richtungen intelligent miteinander ab. Das heißt, dass alle Änderungen, egal auf welchem Rechner und wann sie vorgenommen worden sind, nach der Synchronisation auf allen synchronisierten Computern vorhanden und die Datenbestände vollkommen identisch sind. Natürlich können auch auf dem Fremdrechner, bzw. auf dem Notebook, die gleichen Arbeiten erledigt werden wie auf dem Hauptrechner. Diese hohe Außenstellenfunktionalität können Sie in der Systemsteuerung einschränken, wenn z.B. der Einsatzleiter keine Holzrechnungen erstellen soll, keine offenen Posten buchen sollte oder ähnliches.

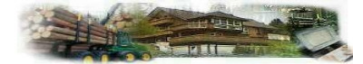

### **DAS STATISTIKZENTRUM**

Enthalten im Grundmodul "Auftragsverwaltung & Fakturierung"

bietet Ihnen über 30 verschiedne Statistiken mit einer Vielzahl von Selektionsmöglichkeiten. Alle Statistiken sind übersichtlich im Menü Statsitkzentrum (Bild 3) und in einer speziellen Maske (Bild 4) angeordnet.

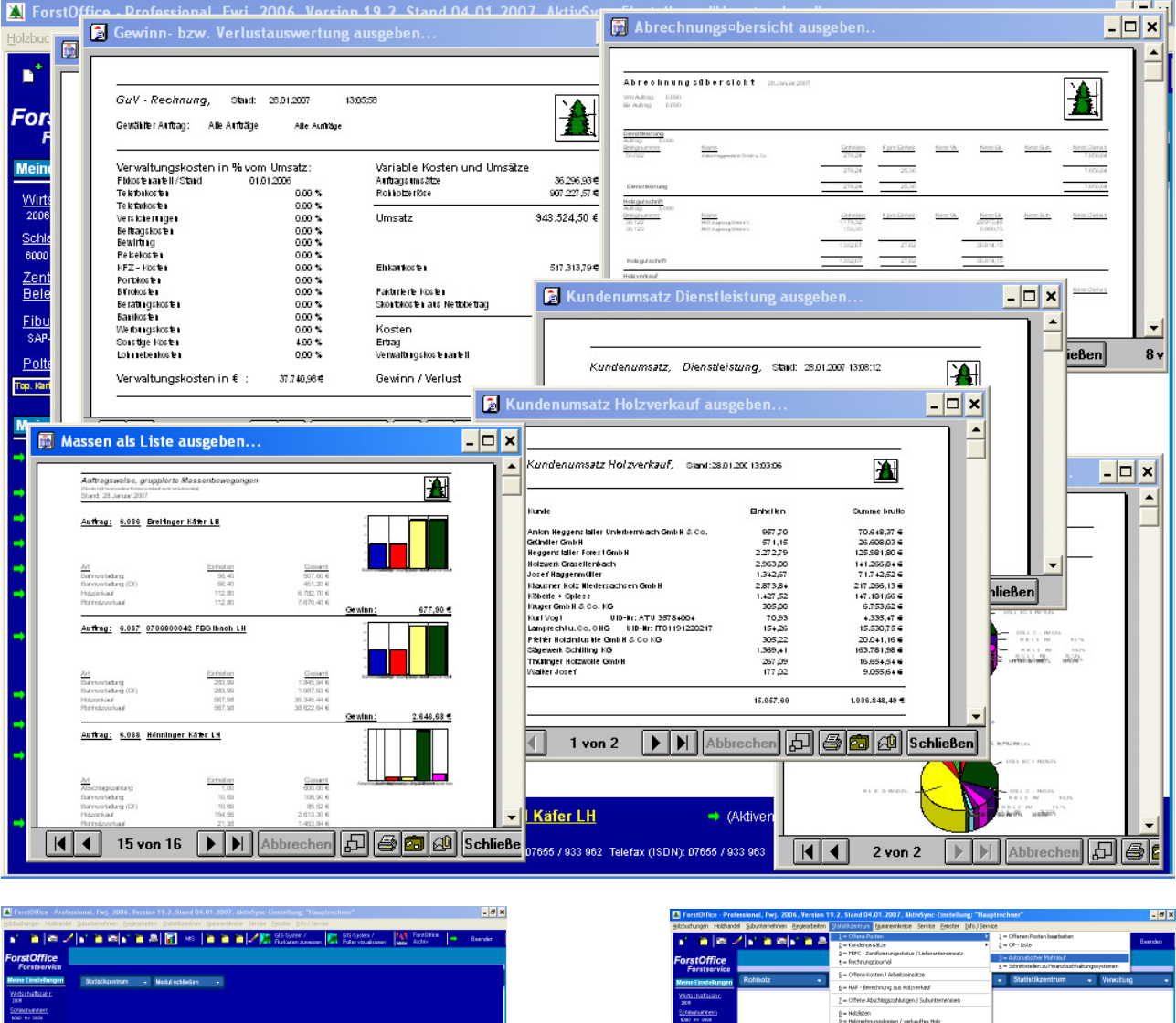

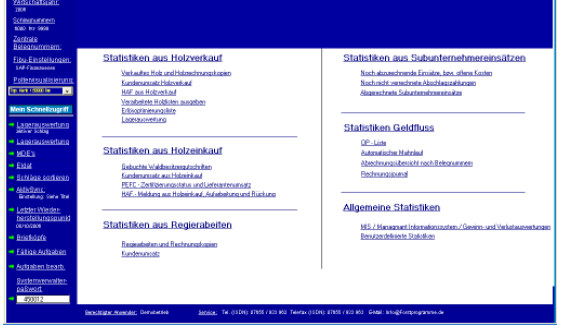

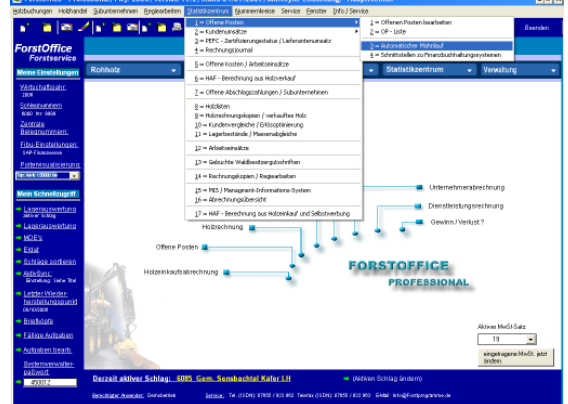

Sie bieten blitzschnelle Informationen über alle Bereiche Ihres Unternehmens bis hin zur permanenten, tagesaktuellen Gewinn- und Verlustrechnung.

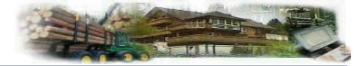

### **FORSTOFFICE-ARCHIV**

Enthalten im Grundmodul "Auftragsverwaltung & Fakturierung" (Nur in der Professional – Version)

ist der einmalige Dokumenten- und Ausgabemanager.

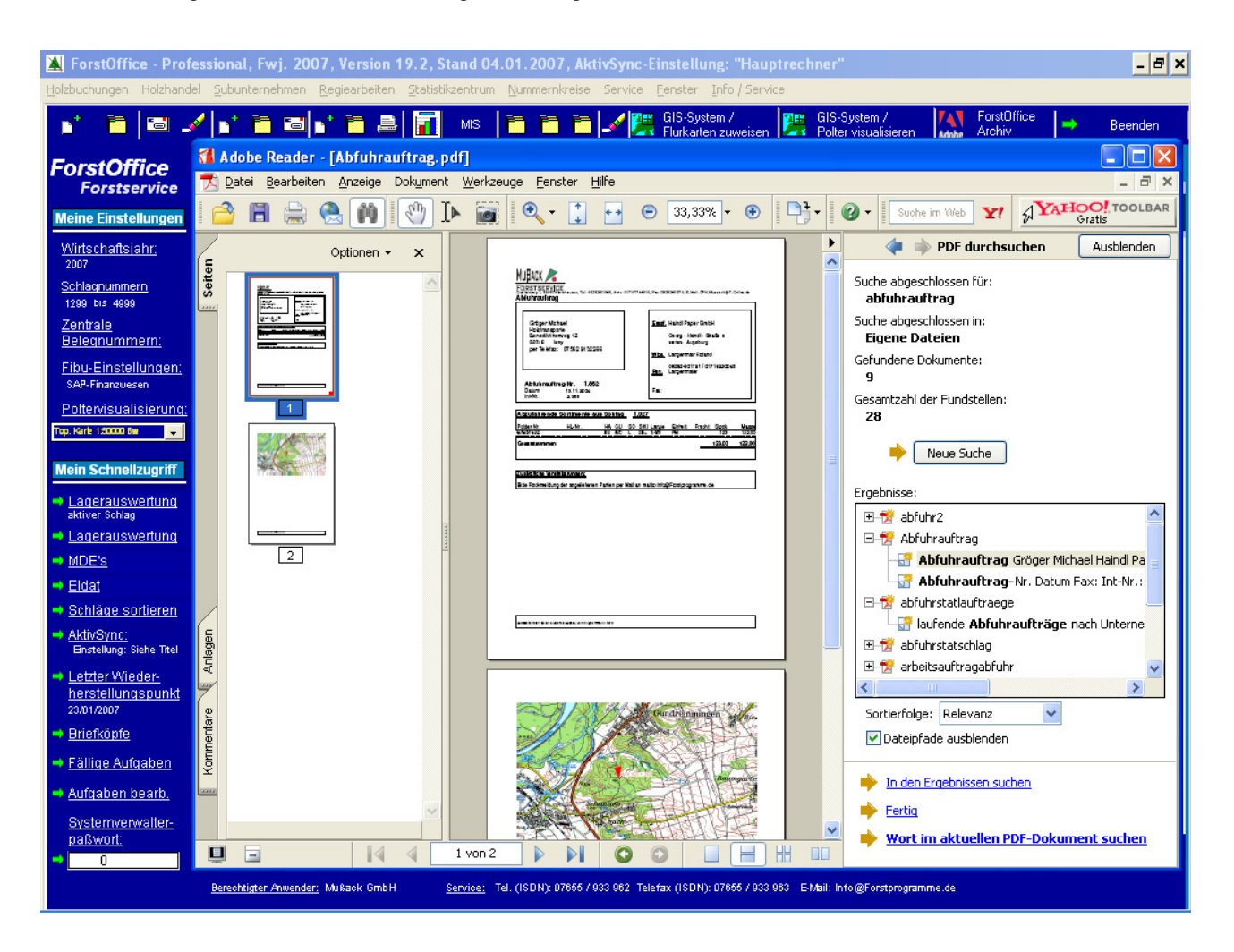

**F**orst**O**ffice-**A**rchiv erstellt beim Belegdruck immer automatisch eine PDF-Datei und gibt diese mit Adobe-Reader ® auf dem Bildschirm aus. Dadurch werden alle Belege intelligent und automatisch archiviert und der Druck flexibel. Mit **F**orst**O**ffice-**A**rchiv können Sie sogar Ihre Rechnungen per E-Mail versenden. Diese elektronischen **F**orst**O**ffice-Belege sind von den Finanzämtern bundesweit anerkannt.

Ob also zur Weitergabe von Dateien innerhalb eines Büros oder an andere Standorte, mit **F**orst**O**ffice-**A**rchiv werden Dokumentprozesse durch den Einsatz von Adobe PDF-Dateien deutlich vereinfacht.

Der weltweit von öffentlichen Einrichtungen und Unternehmen eingesetzte Standard ist ein zuverlässiges Format für den Austausch und die Archivierung elektronischer Dokumente. Zudem bewahren die Dateien die Integrität von Dokumenten, so dass sie betriebssystemunabhängig auf zahlreichen Plattformen angezeigt und gedruckt werden können. **F**orst**O**ffice-**A**rchiv schützt und verschlüsselt die Dateien auf Wunsch mit bis zu 128 Bit. Dabei können Sie selbstverständlich die Dokumentenrechte individuell festlegen.

Das ForstOffice-Archiv kann zudem nach beliebigen Beleginhalten äußerst flexibel und schnell durchsucht werden. So finden Sie in sekundenschnelle jedes gewünschte Dokument und können Ihre Ordner getrost im Schrank stehen lassen. Belege und Statistiken können zudem in andere Formate, wie beispielsweise Excel, Word usw. problemlos per Mausklick exportiert werden.

# **Vergleich nach Statistik- und Belegerstellung:**

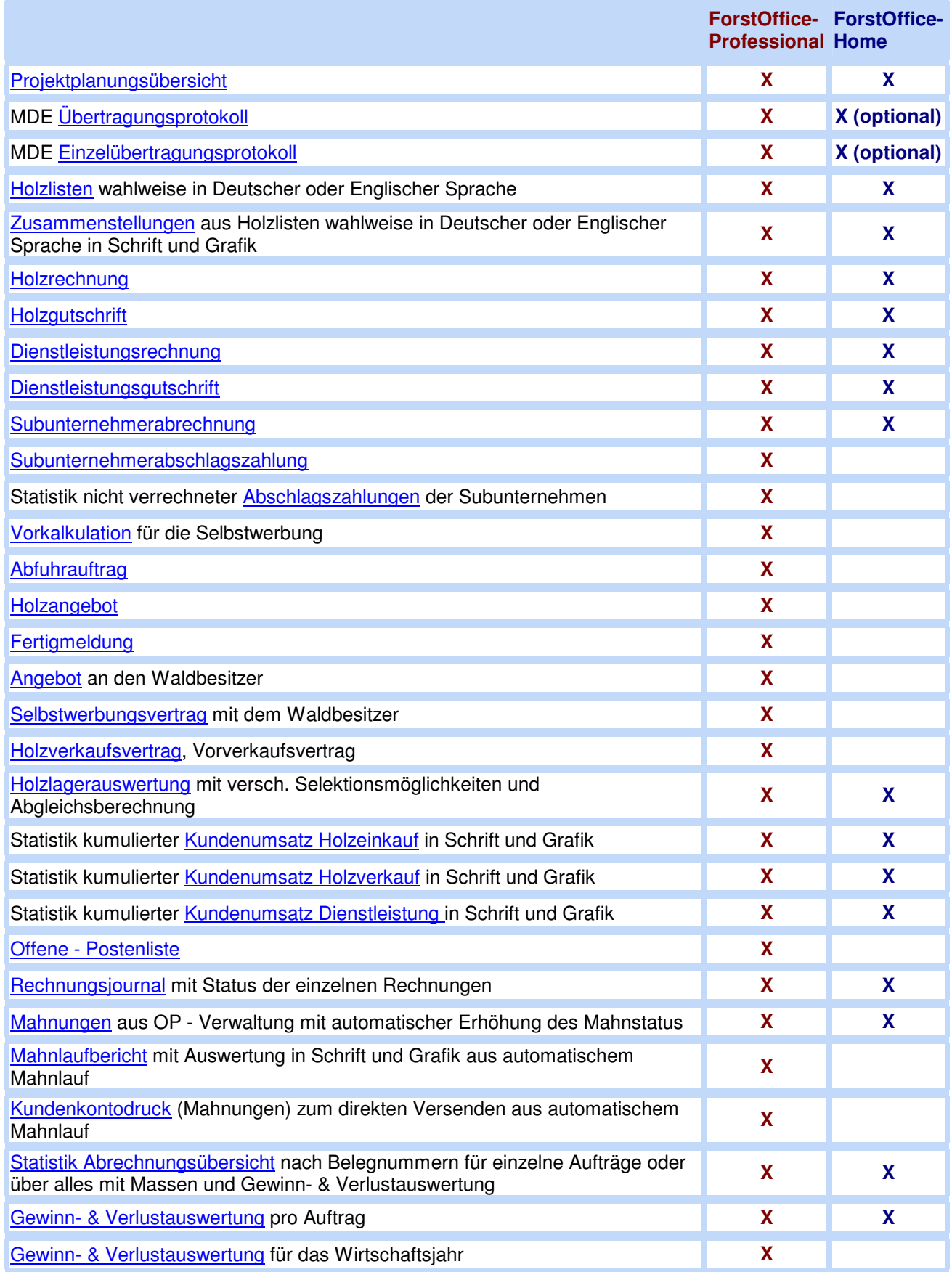

**Müller-Forst-EDV, Schuppenhörnlestr. 60/62, D-79868 Feldberg, Tel. 07655/933962, Funk: 01520 /3560745, Fax: 07655/933963** Seite: 22

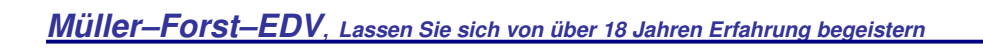

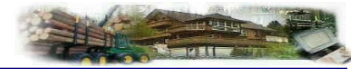

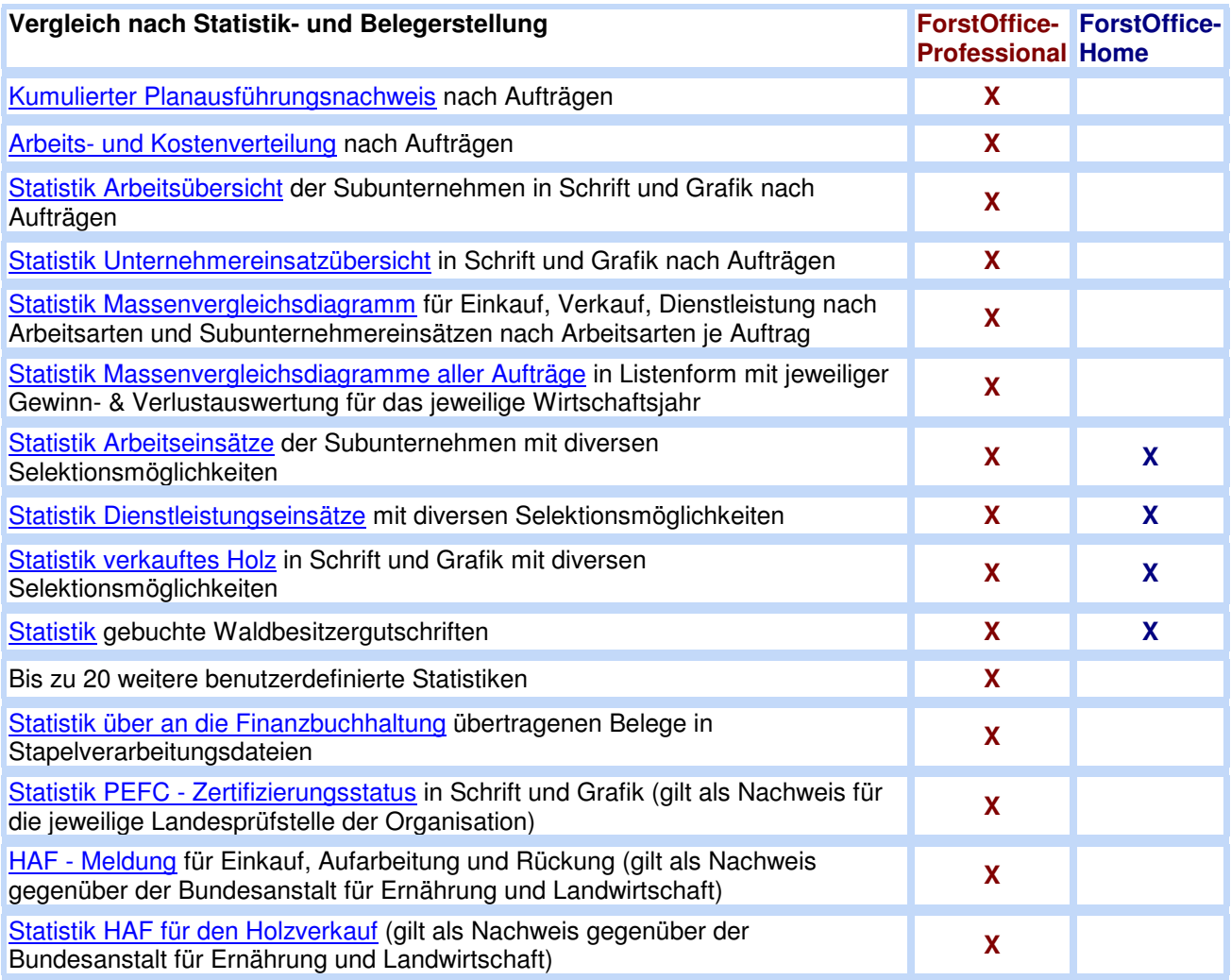

## **SOFTWARE FORSTOFFICE-ABFUHRLOGISTIK**

ist ein eigenständiges Programm und deckt die Prozesse vor der Werksabrechnung ab, also jenen Bereich, der von herkömmlichen Forstprogrammen nicht bewältigt werden kann. Es beinhaltet beispielsweise eine tagesaktuelle Lagerhaltung. Herkömmliche Forstprogramme sind auf die im Werk festgestellten Massen zur Berechnung angewiesen. Da aber in der Regel Werksabrechnungen verspätet ankommen, sind die Lagerdaten nicht aktuell. Wir haben dieses Programm im Auftrag der ZFH GmbH & Co. KG aus Aletshausen entwickelt.

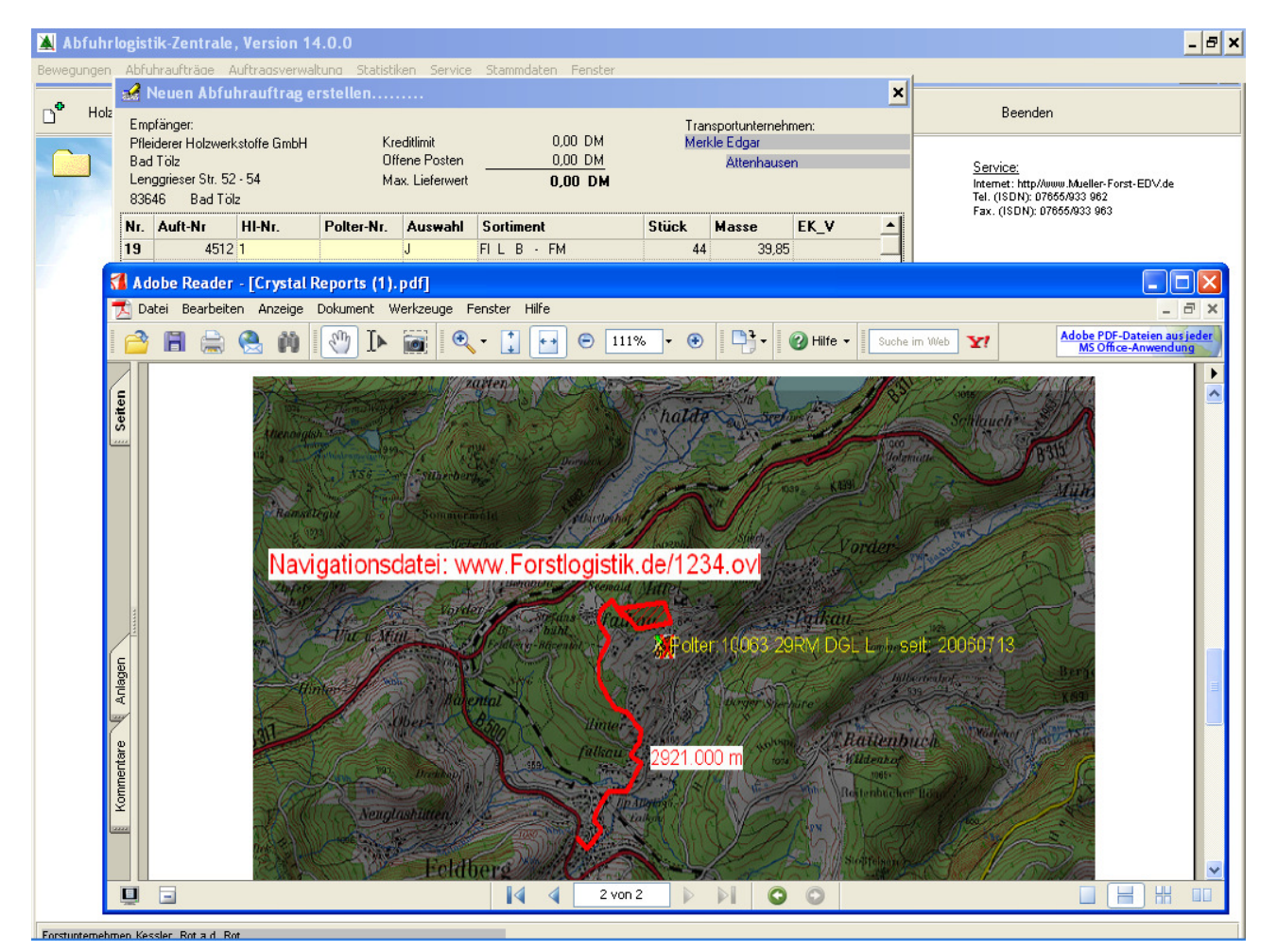

Es verfügt über folgende Funktionen:

- Abfuhrauftragsverwaltung
- Geographisches Informationssystem
- Zentrale Abfuhrsteuerung, auch bei dezentraler Erfassung
- Echtzeit Kreditlimitüberwachung der Käufer
- Echtzeit Lagerbestandsüberwachung
- Abrechnung von Fuhrunternehmen
- Unterstützt dezentrale Organisationsformen
- Daten versenden und empfangen via Internet

Das System für Windows besteht aus zwei Programmen. Das Hauptprogramm beinhaltet alle Funktionen und wird in der Zentrale eingesetzt. Das Andere kann in beliebiger Zahl außerhalb der Zentrale installiert werden und ermöglicht das Kubizieren und die Erfassung von bereits kubizierten Sortimenten. Das Außenstellenprogramm ermöglicht zudem die Erstellung von Waldbesitzerabrechnungen.

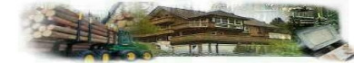

Die Erfassung der Holzmassen kann direkt vom Rückeunternehmer erledigt werden. Natürlich können Massen auch aus **F**orst**O**ffice-Professional oder direkt vor Ort aus dem Harvesterbordcomputer ausgelesen werden. Die erfassten Daten, auch die Auftragsdaten mit erstellter Karte, können per E-Mail via Internet verschickt werden.

Sie kommen in der Regel innerhalb von 1 bis 2 Minuten in der Zentrale an. Die Daten können dann in der Zentrale per Mausklick eingelesen werden. Sofort nach dem Empfang wird der Lagerbestand aktualisiert. Sie können daraus sofort Abfuhraufträge für die Transportunternehmen erstellen.

Durch diese Arbeitsweise stehen neu gerückte Massen sofort zur Abfuhrplanung bereit und binden Kapital nicht unnötig lange.

Zudem kann jederzeit der Wert der aufgearbeiteten Massen und jenen die bereits abgefahren sind berechnet werden. Es gibt auch jederzeit tagesaktuell Auskunft darüber, in welchem Werk nicht abgerechnete Massen mit welchem Wert liegen.

Der Kernpunkt des Programms ist jedoch die rationelle Abfuhrsteuerung und Logistik.

In jedem erstellten Abfuhrauftrag wird automatisch eine topographische Karte im Maßstab 1:50.000 mit ausgegeben. Diese Karten können in Minutenschnelle mit dem enthaltenen geographischen Informationssystem vom Aufarbeiter oder im Büro erstellt und mit Grafiken und z.B. Wegbeschreibungen, Lage der Polter usw. ergänzt werden.

Per Mausklick werden die Karten in den Auftrag bzw. Schlag eingefügt und von dort jeweils automatisch angefordert.

Der Abfuhrauftrag enthält zudem Daten wie z.B. die Waldbesitzeradresse mit Telefonnummer, die Revieradresse ebenfalls mit Telefonnummer, die Empfängeradresse und die Adresse des beauftragten Transportunternehmens.

Die Rückmeldung des Transportunternehmers erfolgt z.B. als Telefax oder per E-Mail an die Zentrale. Im Abfuhrauftrag können dann die gelieferten Massen und Stückzahlen per Mausklick als geliefert markiert werden.

Ab diesem Moment wird der Wert der Lieferung in die Kreditlimitüberwachung des Holzkäufers automatisch übernommen und berechnet bis die Werksabrechnung und die Zahlung erfolgt.

Die ForstOffice-Abfuhrlogistik überwacht vollautomatisch das in der Stammdatenverwaltung der Kunden eingetragene Kreditlimit. Immer wenn ein Abfuhrauftrag erstellt wird, prüft das Programm die Kreditlinie und warnt automatisch beim Überschreiten. Zudem zeigt das Programm beim Auswählen von Sortimenten den noch offenen Kreditrahmen des Kunden im Fenster an und aktualisiert diesen ständig mit den für den Abfuhrauftrag ausgewählten Massen.

Das Holzlager ist mit **F**orst**O**ffice-Abfuhrlogistik immer auf dem aktuellen Stand. Die Lagerhaltung ist nicht auf die Abrechnung durch das Werk angewiesen, wie dies .z.B. in **F**orst**O**ffice-Professional oder anderen Forstprogrammen der Fall ist.

Diese Aktualität und die Kreditlimitüberwachung der Holzkäufer bietet in der Praxis ganz erhebliche, ja in manchen Fällen überlebensnotwendige Vorteile.

### **SOFTWARE FORSTOFFICE - MABUFAKT**

ist eine eigenständiges Programm für Windows und die erste forstliche Maschinenbuchführung, die mit einem Fakturierungs- und Lohnabrechnungsteil ausgestattet ist. Mit diesen Teilen rationalisieren Sie Ihre Betriebsabläufe ganz erheblich. Gleichzeitig verwendet die Maschinenbuchführung von MabuFakt die Daten

der Fakturierung und Lohnabrechnung für die Maschinenbuchführung so, daß Sie dafür keine zusätzlichen Daten mehr eingeben müssen.

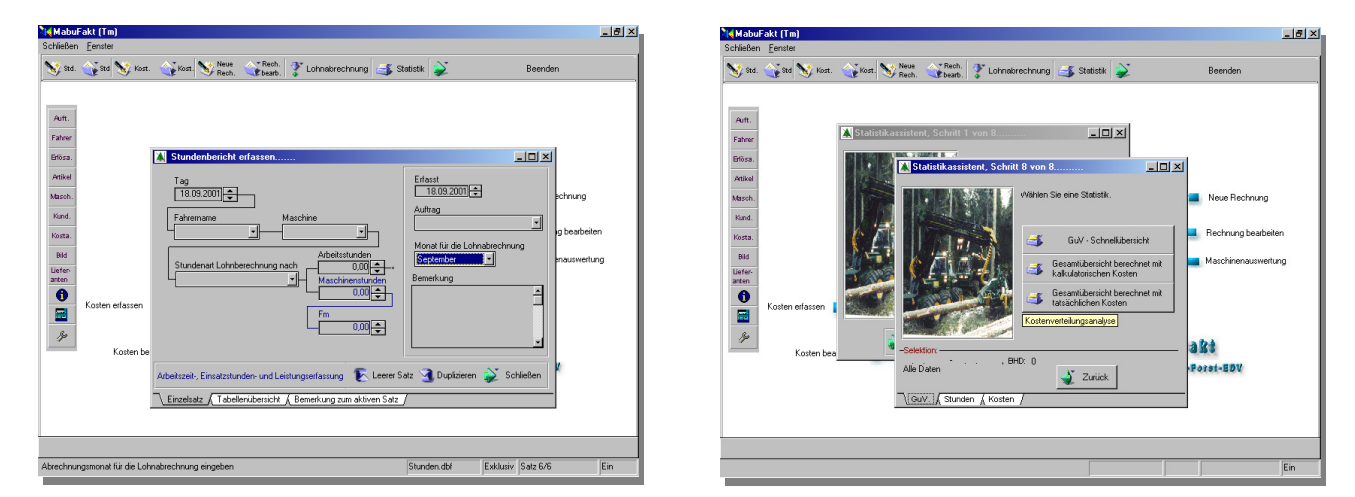

Klassische Maschinenbuchführungen, auch unsere Vorgängerversionen für DOS und Windows 3.1, sind bzw. waren so ausgelegt, daß die Erfassung von Daten immer nur der späteren Auswertung, nicht aber der Rationalisierung diente. Dieses Prinzip haben wir in **F**orst**O**ffice-MabuFakt auf den Kopf gestellt und damit wieder eine wegweisende Entwicklung in Sachen Forstsoftware für Forstunternehmen geleistet.

**ForstOffice-MabuFakt ist das richtige Forstprogramm für Maschinenbetriebe**, die überwiegend in der Dienstleistung arbeiten. Mit MabuFakt decken Sie alle Betriebsabläufe in solchen Unternehmen ab. Zusätzlich, sozusagen als Abfallprodukt der täglichen rationellen Arbeit, steht Ihnen eine praxisnahe, umfangreiche und sehr aussagekräftige Maschinenbuchführung zur Verfügung.

Sie wissen so immer, welche Maschinen wann bzw. in welchem Auftrag wie viel verdient, leistet, kostet, erlöst, wegen Reparaturen steht usw. Dabei ist es egal, ob es sich um einen Harvester, Forwarder Seilkran, LKW oder aber nur um eine Motorsäge handelt. Natürlich können Sie mit MabuFakt eine unbegrenzte Anzahl von Forstmaschinen und Fahrern verwalten. Die Zahl der Aufträge ist mit 9999 pro Jahr ebenfalls praktisch unbegrenzt.

**F**orst**O**ffice - MabuFakt gewährleistet somit eine umfassende Kontrolle aller betriebswirtschaftlich relevanten Auftrags-, Maschinen- und Fahrerdaten.

Mit diesen Informationen sind Sie sehr schnell in der Lage, Ihre Betriebsergebnisse erheblich zu verbessern und Ihre Betriebabläufe in der Praxis zu optimieren.

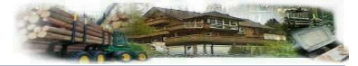

## **WARTUNGSVERTRAG FÜR DIE KOSTENLOSE FORSTOFFICE - HOME - VERSION**

(nicht gültig für die Professional-Version)

#### **LEISTUNGEN:**

- Kostenlose Bereitstellung der jeweils aktuellen Programmversion über das Internet mit Weiterentwicklungen und garantierter Einpflege neuer gesetzlicher Anforderungen
- Erweiterte Gewährleistung für die gesamte Wartungsvertragslaufzeit.
- Kostenlose Bereitstellung eines zusätzlichen Schulungsprogramms mit Demodaten
- Kostenlose telefonische Hotline von Montag bis Freitag in der Zeit von 14:30 bis 17:00 Uhr
- Bis zu zwei kostenlose Schulungen in unserem Haus pro Jahr
- Kostenlose Formularanpassung von bis zu 2 Formularen pro Jahr
- Günstiger Vor Ort Service (€ 150,- p. Tag + € 0,40 p. Km An- & Abfahrt) auf Wunsch, z.B. für Schulungen, Installationen und Servicearbeiten
- Kostenloser Service in unserem Haus
- Wartung der Hardware auf denen unsere Programme installiert sind inkl. Windows XP und Office-Anwendungen

### **PREISE:**

Je nach gewählter verbindlicher Vertragsdauer, € 58,- bis € 82,- pro Monat.

#### **ZAHLUNGSMÖGLICHKEITEN UND ZAHLUNGSBEDINGUNGEN:**

Standardzahlungsweise ist die jährliche Zahlung jeweils zu Beginn der Wartungsperiode. Darüber hinaus ist auch eine monatliche Zahlweise bei Abbuchungsermächtigung möglich. Bei monatlicher Zahlweise berechnen wir einen Aufschlag von 10% der jeweiligen Wartungsvergütung pro Jahr.

#### **SONSTIGES:**

Bei späterem Kauf der kostenpflichtigen Professional - Version, rechnen wir Ihnen bis zu 40% und bis € 1.200,- der bereits bezahlten Wartungsvertragsgebühren auf den Kaufpreis an.

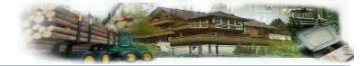

#### **WARTUNGSVERTRAG FÜR FORSTOFFICE – PROFESSIONAL, ABFUHRLOGISTIK UND MABUFAKT** (nicht gültig für die Home - Version)

**LEISTUNGEN:**

- Kostenlose Bereitstellung der jeweils aktuellen Programmversion über das Internet mit Weiterentwicklungen und garantierter Einpflege neuer gesetzlicher Anforderungen
- Erweiterte Gewährleistung für die gesamte Wartungsvertragslaufzeit
- Kostenlose Erstinstallation auf Ihrem Rechner bei Ihnen vor Ort
- Kostenlose Schulung bei Ihnen vor Ort von 14:00 bis 20:00 Uhr
- Kostenlose Intensivbetreuung mit Datenbestandsprüfung auf Anwenderfehler
- Kostenlose telefonische Hotline 7 Tage in der Woche in der Zeit von 9:00 Uhr bis 21:00 Uhr
- Kostenlose Bereitstellung neuer Programmversionen über das Internet oder wahlweise per Datenträger
- Kostenlose individuelle Programmänderungen wenn dies dem Fortschritt dient und technisch möglich ist
- Kostenlose Schulungen in unserem Haus
- Kostenlose Formularanpassung
- Günstiger Vor Ort Service  $(6, 100, -6)$ . Tag +  $6, 0.20$  p. Km An- und Abfahrt) auf Wunsch, z.B. für Schulungen, Installationen und Servicearbeiten
- Kostenloser Service in unserem Haus
- Wartung der Hardware auf denen unsere Programme installiert sind inkl. Windows XP und Office-Anwendungen

#### **PREISE:**

Siehe Preisliste.

#### **ZAHLUNGSMÖGLICHKEITEN UND ZAHLUNGSBEDINGUNGEN:**

Standardzahlungsweise ist die jährliche Zahlung jeweils zu Beginn der Wartungsperiode. Darüber hinaus ist auch eine monatliche Zahlweise bei Abbuchungsermächtigung möglich. Bei monatlicher Zahlweise berechnen wir einen Aufschlag von 10% der jeweiligen Wartungsvergütung pro Jahr.

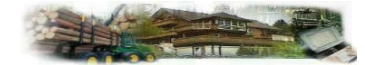

# **Preislisten**

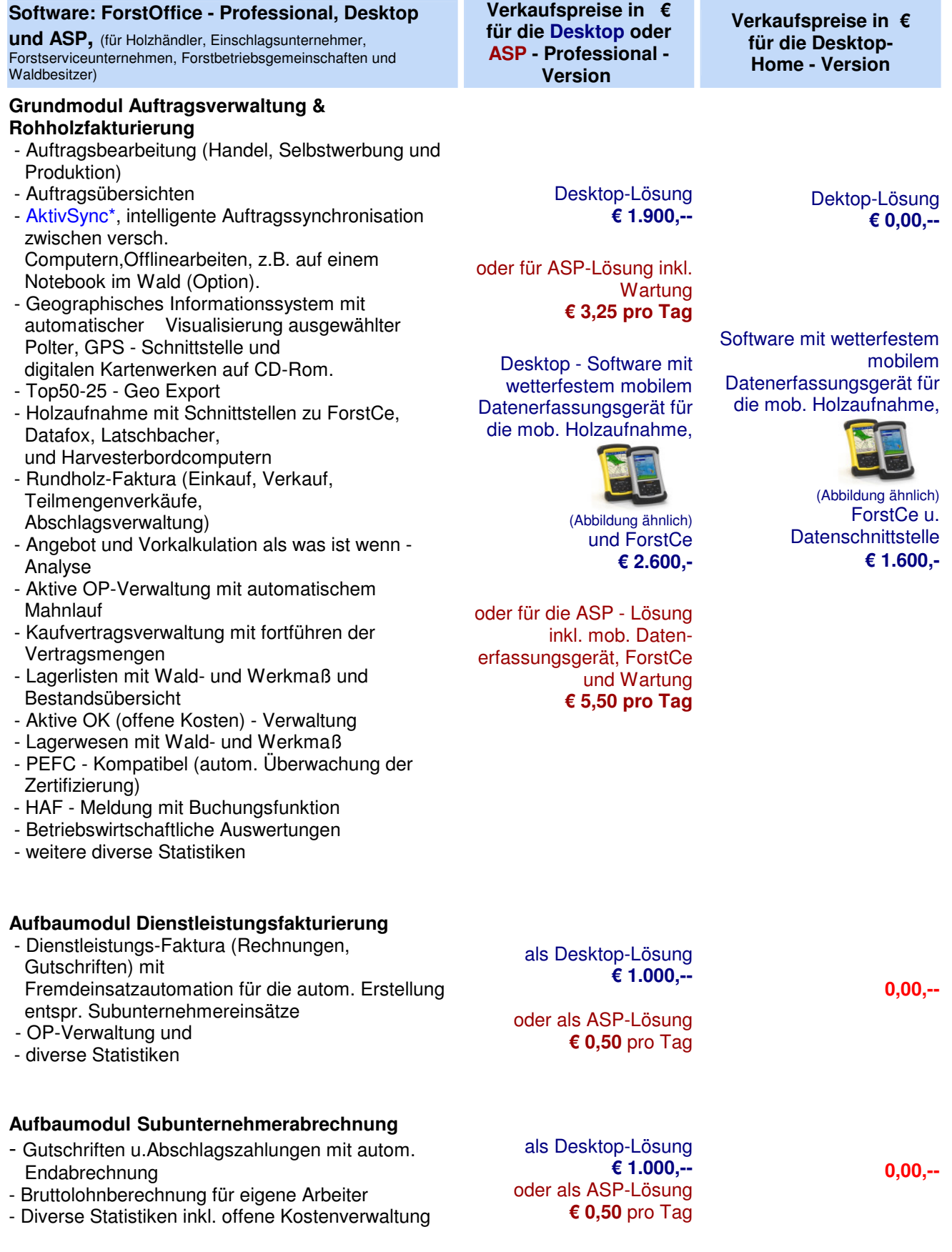

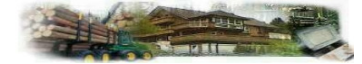

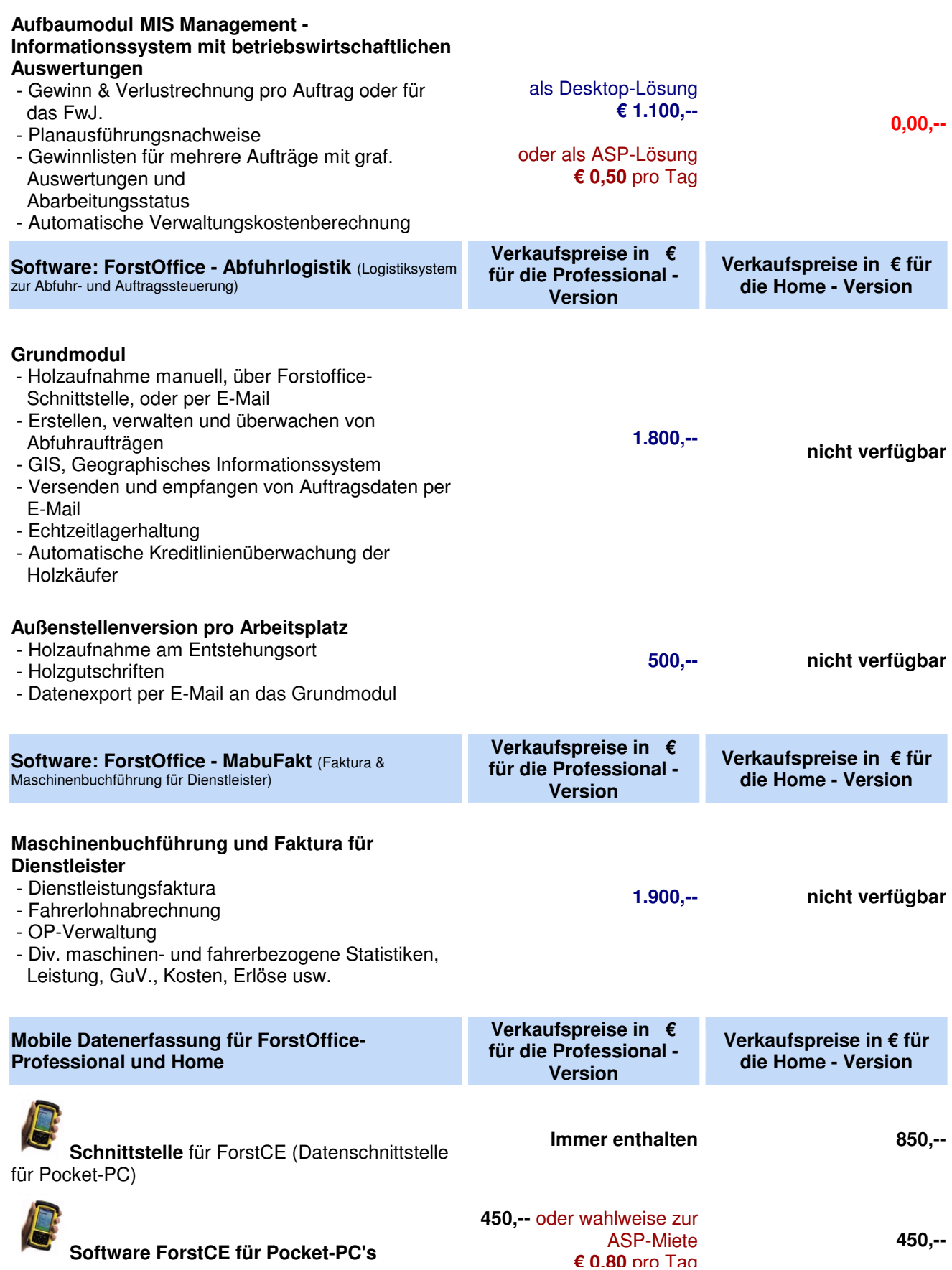

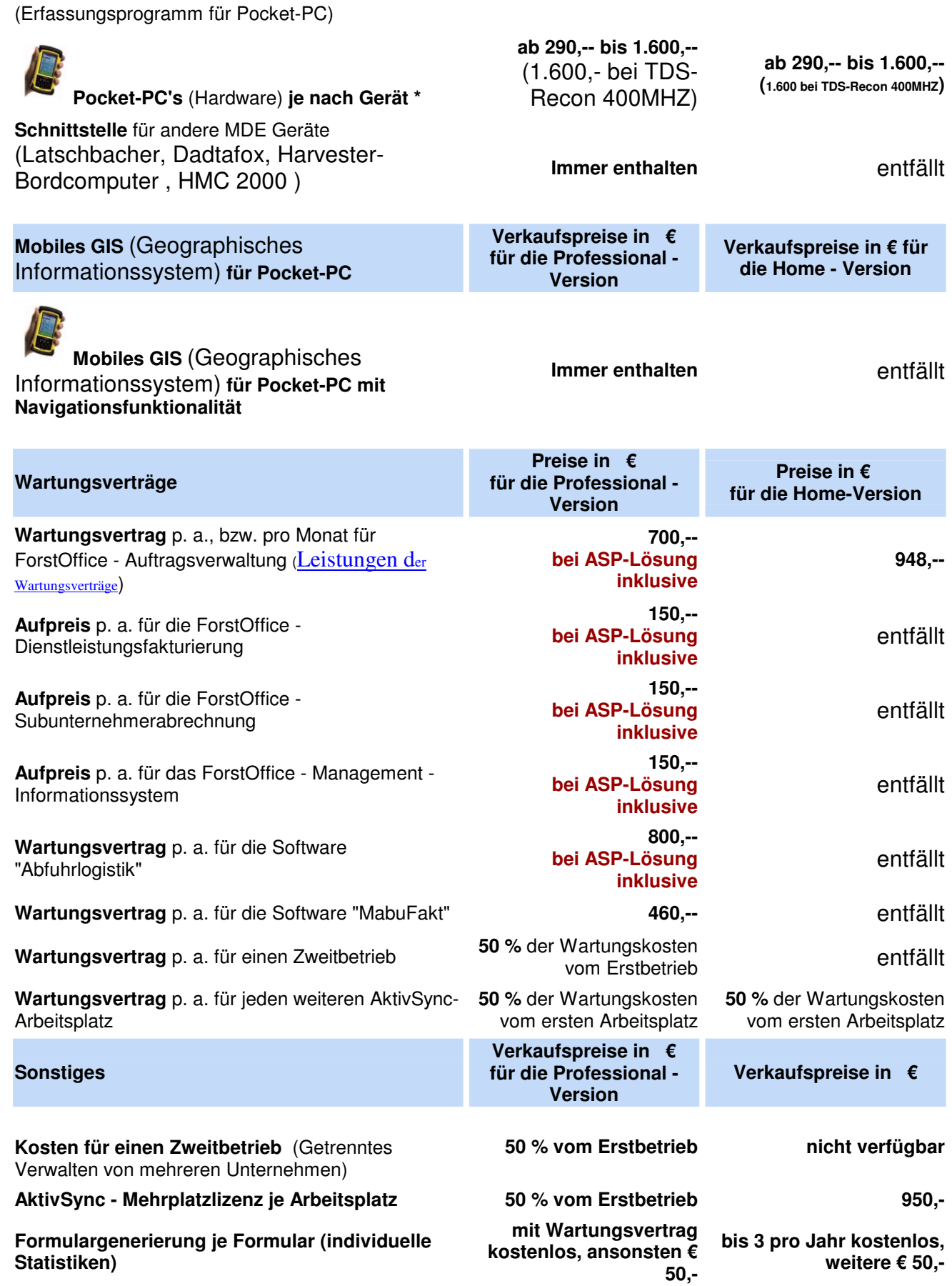

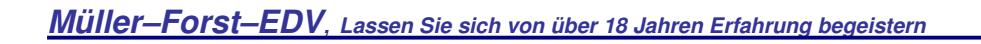

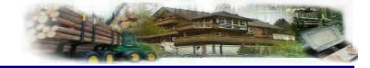

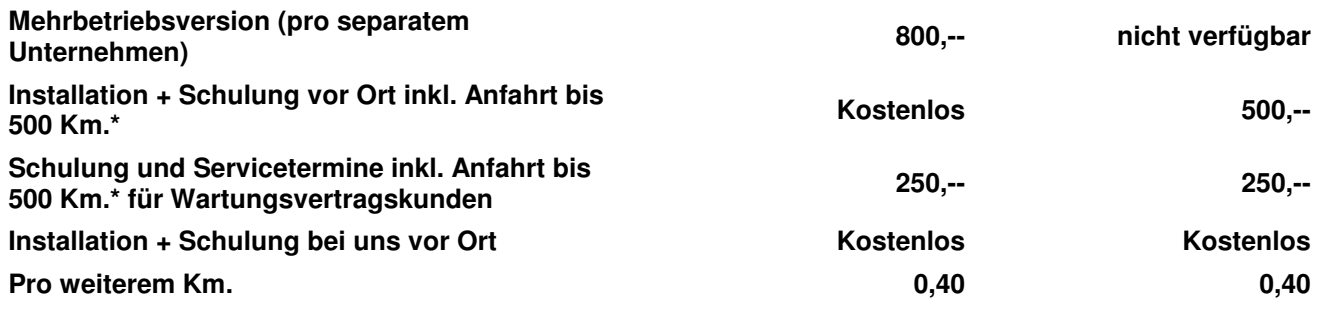

\* = Nur in der Professional - Version